# CURSO DISEÑADOR GRÁFICO Y WEB

*Sector Diseño* 

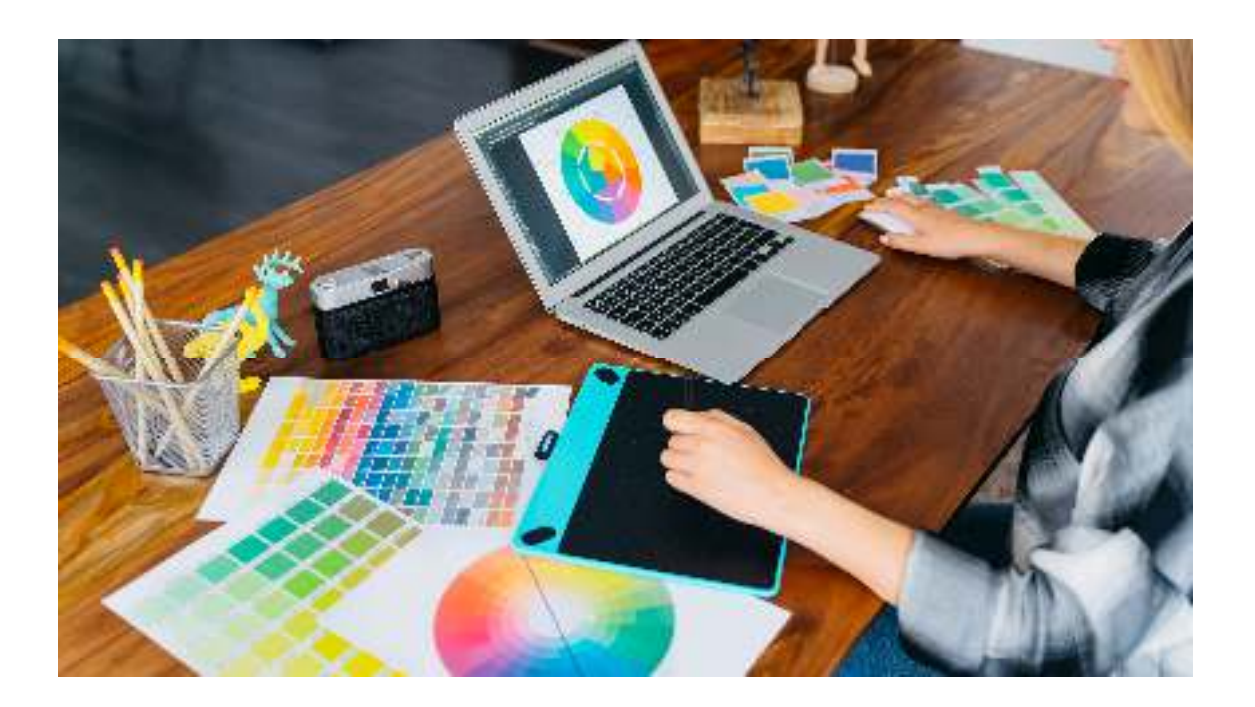

Plan formación 2020/2021 Centro de Enseñanzas Empresariales

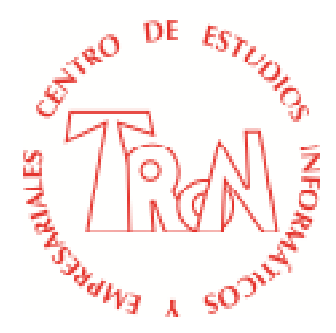

*C/Marques de Estella, 15 29670 San Pedro Alcántara Málaga Tfn.952782877 - 692396415 www.informaticatron.es info@informaticatron.es*

*29670 San Pedro de Alcántara info@informaticatron.es*  **Desde 1987… 33 años al servicio de la Formación Empresarial**

*, 15 Tfno. 952782877* 

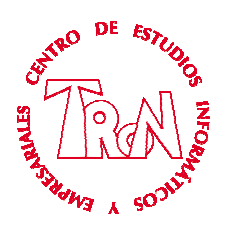

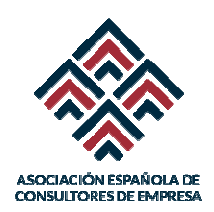

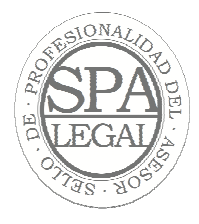

# **CURSO DISEÑADOR GRÁFICO Y WEB**

**CENTRO:** Informática Tron S.L.

**INTRODUCCIÓN** El Diseño Gráfico es una de las profesiones más requeridas en la actualidad ya que mediante la misma se crea buena parte del entorno que nos rodea. Hace tiempo que dejo de tratarse de impresos para revistas o folletos sino que además de la promoción impresa en vía pública, gigantografías y avisos luminosos ha surgido el diseño web y su revolución con más de 2.000 millones de páginas web publicadas. Todo esto ha cambiado el rol clásico del diseñador gráfico al cual se le presenta a diario un nuevo desafío.

> El mercado actual demanda productos con cada vez más calidad y menor coste, complementados con un buen servicio postventa al cliente. Pero además, el producto ha de ser atractivo, ha de tener imagen. No basta con que el producto cumpla con los requerimientos para los que ha sido diseñado, es necesario que el producto además de la imagen de cumplirlos. Un cliente nunca adquirirá un producto si le cabe alguna duda sobre la calidad técnica del mismo, y la primera impresión al respecto siempre es una imagen.

**OBJETIVOS:** Dominar los fundamentos del diseño y sus aplicaciones, al igual que los de la comunicación y la publicidad

> Realizar todas las funciones del proceso de diseño, desde la concepción de la idea hasta la presentación del proyecto de diseño publicitario final.

> Trabajará sobre la resolución de problemas concretos de diseño aplicados en distintas áreas como puede ser diseño para la vía pública, diseño web, diseño para folletos , etc..

> Dominar los programas informáticos más utilizados en el ámbito del diseño: Adobe Photoshop, Adobe Indesign, Adobe Illustrator, WebsiteX5, etc. así como otros especializados de ayuda al Community Manager

> Sabrá aplicar todos los aspectos del diseño gráfico tanto teóricos como prácticos en ejercicios y proyectos concretos y para distintas aplicaciones que no solo se orientarán a la impresión sino al diseño web y al diseño multimedia.

> En referencia al diseño web, además aprenderá a realizar las labores del Community Manager, no solo se trata del diseño sino del seguimiento de la página web confeccionada

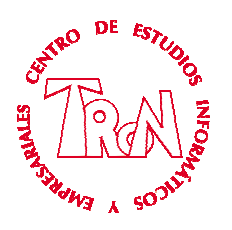

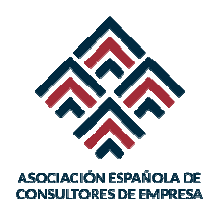

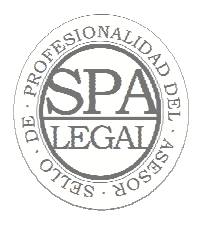

 En definitiva, usted podrá desempeñar con éxito todo lo relacionado con el diseño gráfico y web de la empresa. Además, podrá poner en marcha su propia iniciativa empresarial.

**DIRIGIDO:** A todas aquellas personas que quieran adquirir conocimientos y dar un vuelco a su trabajo, cambiando de profesión y dedicarse al Diseño gráfico y web.

> A propietarios de PYMES que desean realizar las funciones de diseño de sus empresas o negocios

> A todas aquellas personas con afán de superación y con inquietudes en el área del diseño de las empresas.

> Personas que quieran dedicarse profesionalmente al Diseño gráfico y Web, bien sea desde su casa trabajando de freelance, bien en estudios de diseño, agencias de publicidad, o departamentos de marketing encargados de desarrollar campañas publicitarias multimillonarias.

> En cualquiera de dichos casos, no se requiere partir de unos requisitos previos; toda persona que posea una cultura general puede afrontar el estudio de nuestro curso sin que se le presenten especiales dificultades

**FECHAS: Inicio:** 03/02/2020  **Final:** 28/05/2020  **Vacaciones:** Periodo de Semana Santa **DURACION:** 4 meses **HORARIOS:** Turno Tarde: 18:00 – 20:00 / 2 horas diarias **DIAS LECTIVOS:** Lunes a Miercoles

**PLAZAS:** 10-15 ALUMNOS

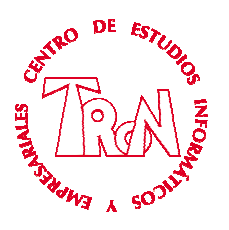

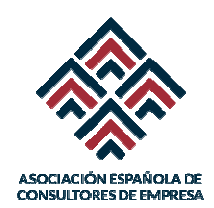

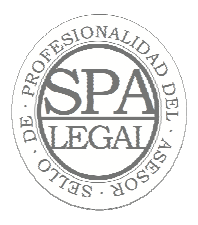

- **METODOLOGIA**: Presencial, el alumno recibe directamente del profesor la enseñanza. Se trata de familiarizar al alumno con toda la gestión del diseño gráfico tanto en su aspecto para impresión como para el Web, teniendo que desarrollar todos los gráficos, páginas web, folletos, etc. que se pueda realizar en una empresa. El alumno debe comprender en toda su extensión los elementos sobre los que se va a trabajar, de esta forma se conseguirá que la mayoría de los temas impartidos, al final del curso sean totalmente asimilados y lo que es mas importantes, puesto en practicas por los alumnos. El conocimiento de la problemática diaria que surge en la informática de la oficina será tratado de forma exhaustiva, realizando ejemplos prácticos y reales. Finalmente se consigue que en el plazo de 4 meses el alumno tenga la confianza necesaria para realizar todas las operaciones que ha estudiado en el puesto de trabajo a desempeñar. Se utilizarán los medios audiovisuales, (profesor permanente) informáticos (aula con equipos informáticos), acceso a Internet que se requiera dentro de las lecciones prácticas.
- **MATRICULA:** 75 Euros. 450 € 50% Subvencionada (Incluye todo el material durante el curso)
- **COSTE:** 200 € mensuales

**PAGO:** 2 opciones

- **A)** 4 recibos domiciliados y aceptados por valor de 200 € cada uno, que se abonaran del día 1 al 5 de cada mes.
- **B)** 750 € en efectivo,

**MATERIAL:** Detalle del material que se entrega al alumno:

**1.** Proyectos completos de maquetación

- Manual de Indesign electrónico
- 3. Manual de Photoshop electrónico
- 4. Manual de Diseño Web
- 5. Carpeta, block de apuntes y bolígrafos.
- 6. PenDrive para almacenar los ficheros que se generan en el curso.

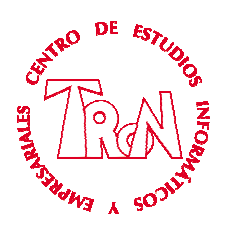

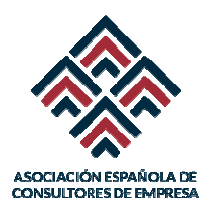

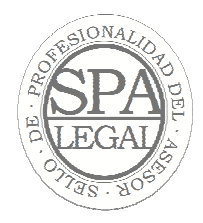

## **MATERIAS**

### **Retoque fotográfico, Adobe Photoshop**

Preparación profesional y capacitar al alumno para que sea capaz de conocer el programa de diseño gráfico más utilizado con el cual podrá obtener imágenes, realizar ajustes de color y tono, seleccionar, transformar, retocar, dibujar, editar, aplicar filtros para efectos especiales, usar texto, diseñar páginas web, optimizar imágenes para la web, además de poder guardar, exportar e imprimir imágenes.

A lo largo del curso el estudiante experimentará con las distintas posibilidades y aplicaciones prácticas del programa, así como en el uso de sus utilidades. En él se estudian las opciones más elementales (herramientas de pintura, edición y visualización o el trabajo con capas) hasta opciones más avanzadas (canales alfa, trazados, corrección de color y procesos de impresión).

Toda la materia estudiada en el curso se practica de forma constante usando imágenes reales que permiten al asistente conocer la realidad y la problemática del programa y sus aplicaciones. Las distintas herramientas van introduciéndose de forma paulatina incrementando el nivel y la dificultad de los ejercicios mientras avanza el curso

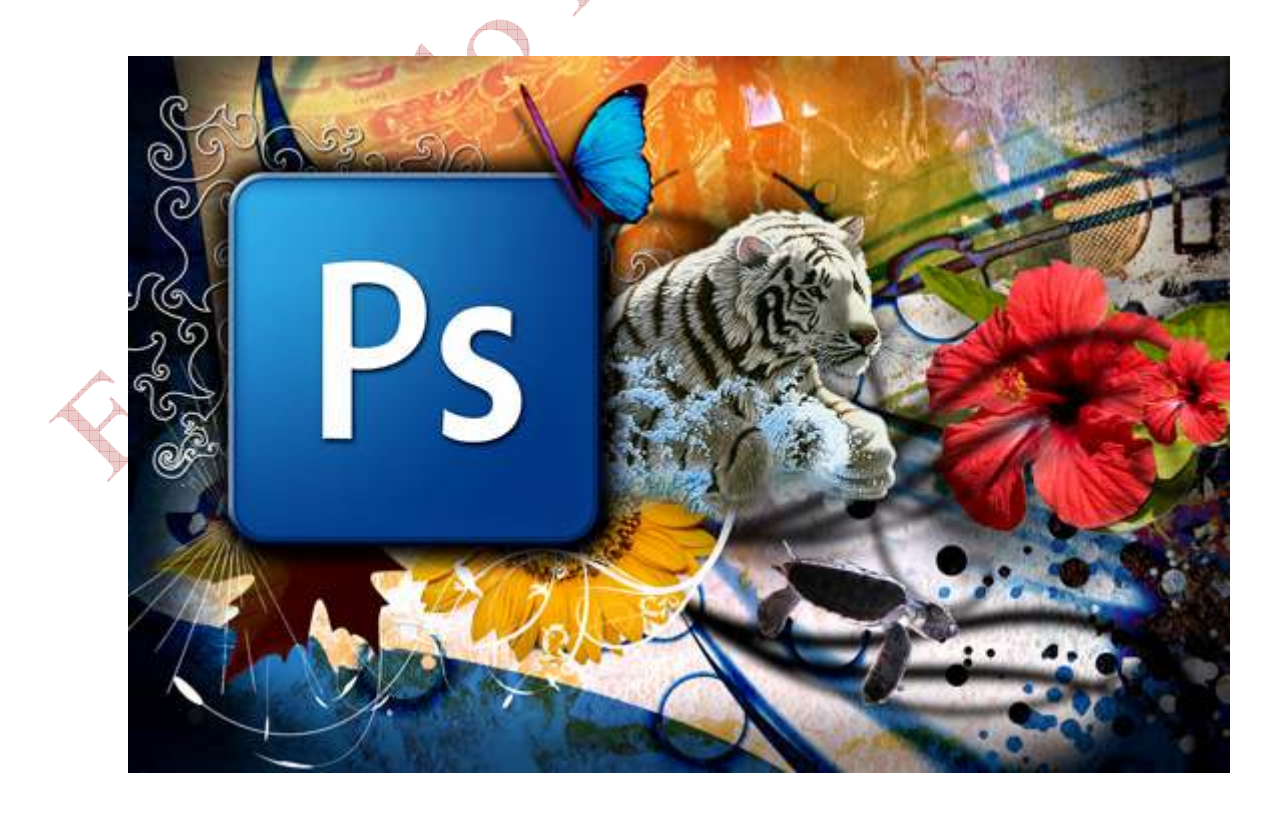

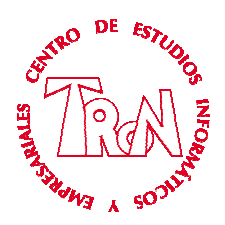

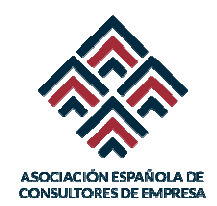

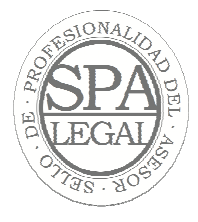

#### **INDICE**

#### **Pintura y edición**

*Abrir y cerrar archivos Utilización y guardado de las paletas Preparación del área de trabajo Uso de herramientas de pintura y edición. La caja de herramientas Redimensionar y cambiar la resolución de las imágenes Importación y exportación de bitmaps y vectores Preparación de imágenes para impresión y Web*  **Trabajo con selecciones**  *Herramientas de selección Cómo trabajar con selecciones. Mover y copiar Guardar las selecciones Selecciones en capas Manipulación de selecciones. Las máscaras de capa*  **Trazados, Máscaras y Canales**  *Uso de los trazados. Crear, guardar y eliminar Dibujar un trazado. Herramientas de dibujo y modificación Utilidad de un trazado. Rellenar, contornear y convertir un trazado a selección Selección de una gama de colores* 

*Uso de máscaras de selección Uso de los canales. Crear, guardar y eliminar* 

*Utilidad de un canal. Guardado de selecciones, creación de efectos especiales* 

#### **El texto**

*Adición de texto a la imagen Herramientas de configuración del texto. Las paletas Carácter y Párrafo Las capas de texto. Uso y limitaciones Técnicas para crear efectos especiales con los textos* 

#### **Las capas**

*Uso de las capas. Crear, guardar, eliminar, duplicar... Opciones y modos de capas Vinculación, visualización de capas* 

*Máscaras de capa Combinar capas. Acoplar la imagen Transformación de capas. Girar, inclinar, escalar, bloquear... Los grupos de recorte Los estilos de capa Las capas de ajuste y de relleno*  **El color**  *Modos de color de la imagen. RGB, CMYK, Escala de grises,,, Correcciones de color Corrección de brillo y contraste Saturación y desaturación de tonos Herramientas relacionadas con la medida del color. Paleta Info, cuentagotas... Los duotonos* 

#### **Los filtros**

*Uso de los filtros más importantes Ejemplos de los efectos de algunos filtros sobre la imagen* 

#### **La paleta Historia**

*Deshacer acciones Crear instantáneas Guardar instantáneas como documentos Uso del pincel de historia* 

#### **Diseño de página**

*Páginas reutilizables Propiedades de las páginas Titulo y fondo de la página Colores de los vínculos Las capas Creación y modificación de capas Usar tablas Conversión entre capas y tablas Creación de plantillas Zonas editables y bloqueadas Crear y aplicar plantillas* 

#### **La impresión**

*Imprimir en diferentes calidades (resoluciones) Tipos de papel para impresora Preparar archivos para imprimir Preparar archivos para Web* 

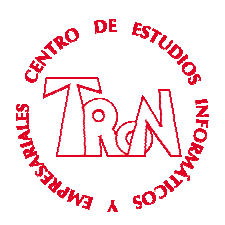

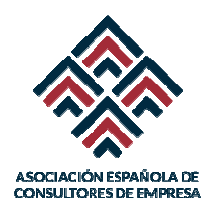

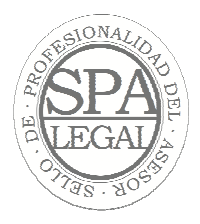

### **Maquetación, Adobe Indesign**

Indesign es un programa de edición que permite confeccionar y manipular documentos muy largos como libros u otros tipos de publicación. La lista de usuarios es muy extensa, la mayoría de las revistas y periódicos del mundo lo utilizan. Esta aplicación puede efectuar tareas muy sofisticadas, como la maquetación de cualquier tipo de publicación y el diseño de proyectos más sencillos como trípticos, folletos, etc. Indesign tiene un sistema de trabajo estructurado. Utiliza la maquetación basada en marcos

Es un programa especialmente pensado para un sector específico del diseño, aunque también es accesible a cualquier usuario que desee realizar sus propios trabajos de maquetación. Es la herramienta perfecta para estudiantes de arte y diseño, artistas digitales, diseñadores profesionales, periodistas y profesionales de la autoedición y cualquier tipo de usuario que quiera crear su propia publicación.

En el curso se analizan desde las opciones más habituales (crear documentos con marcos, dibujar líneas...) hasta las herramientas más especializadas (creación de páginas maestras, enumerar documentos, vinculación de marcos, proceso de texto e imágenes, bibliotecas, libros)

El alumno será capaz de desarrollar la edición y maquetación de cualquier documento con un resultado altamente profesional

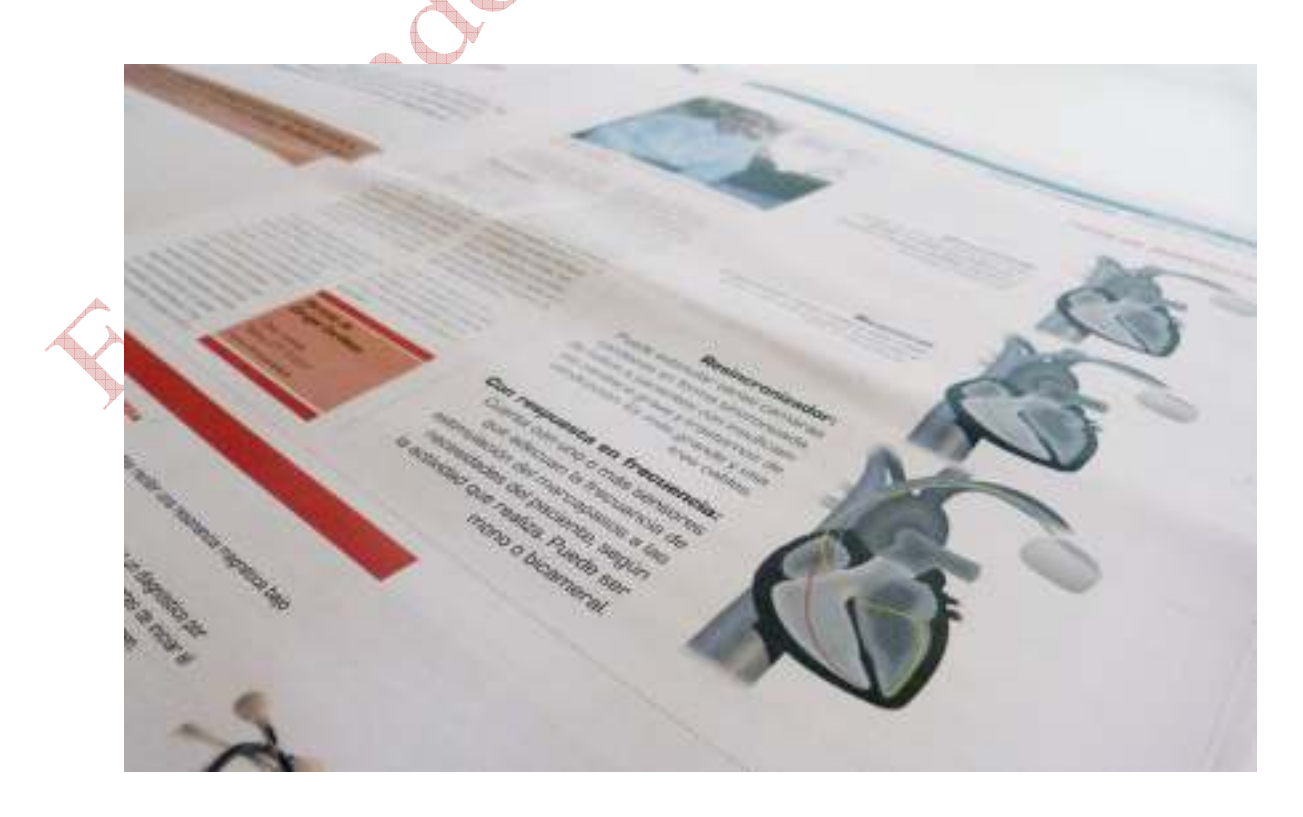

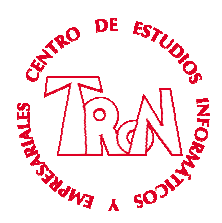

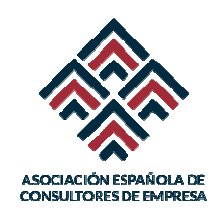

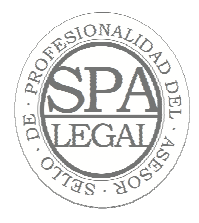

#### **ÍNDICE**

#### **Procesos iniciales**

*Entorno de trabajo Elementos de la ventana Uso de los paneles, de control y herramientas*  **Preparación del documento**  *La maquetación Estructurar una maqueta Definición de tamaño, márgenes y sangrado Selección de la visualización del documento*  **Crear archivos con Indesign**  *Los documentos Las bibliotecas Los libros* 

#### **Personalizar el entorno**

*Las opciones predeterminadas Las preferencias Crear entornos de trabajo* 

#### **Desarrollar un documento Indesign**

*Los marcos de texto Los marcos de gráfico Las herramientas de dibujo. Rectángulo, elipse, polígono, líneas. Las tablas Insertar páginas Desplazarse por el documento* 

#### **Operaciones con trazados**

*Dibujo y manipulación de trazados Tratamiento de objetos complejos. Grupos, trazados compuestos, máscaras de recorte Panel Buscatrazos Alinear objetos Crear y aplicar efectos Los degradados Modificar los atributos de los objetos* 

#### **Estructurar una maquetación**

*Las páginas maestras Las páginas opuestas Las guías El marco de texto maestro Las secciones La numeración de páginas El panel Página El panel de muestras Enlazar i desenlazar marcos Las plantillas* 

#### **El diseño de páginas**

*Insertar y eliminar páginas Las capas Creación y modificación de capas Colocar texto e imágenes en los marcos Donar color a les imágenes monocromas Modificar los atributos de las imágenes* 

#### **Tratamiento de texto**  *Conceptos*

*Insertar y modificar los atributos básicos Herramientas de modificación de texto Operaciones avanzadas con el texto Unir y separar un texto a un trazado Fluir un texto dentro de un trazado Convertir un texto a trazado Disponer un texto alrededor de trazados Configuración del texto Interlineado Espaciado y alineación Tracking y Kerning Crear columnas, tabulaciones Corrección ortográfica y buscar fragmentos de texto Estilos de texto Listas numeradas Tablas de contenido Crear índices*  **Importación y exportación** 

*Colocar objetos desde Indesign Incrustar objetos Vincular y administrar vínculos Exportar objetos desde Indesign Formatos de archivos para la exportación Compatibilidad con otras aplicaciones Exportar un documento a Dreamweaver Exportar un documento en formato SWF* 

#### **Introducción a la impresión**

*Imprimir con una impresora de sobremesa estándar Introducción al concepto PostScript Empaquetar un trabajo Creación de un PDF Reventado de colores Previsualizar la separación de tintas y su límite Comprobación preliminar* 

*Centro de Estudios Informáticos y Empresariales TRON C/Marques de Estella, 15 Tfno. 952782877 – 692396415 29670 San Pedro de Alcántara info@informaticatron.es* 

Esta materia ofrece a todos ellos un amplio abanico de posibilidades y una gran facilidad de uso. En poco tiempo el usuario podrá plasmar sus ideas en la red

Se experimentan las posibilidades del programa y el uso de sus utilidades. Se aprenden las opciones más habituales (crear páginas, aplicar estilos, colores y efectos, guardar y recuperar...), pero también otras más específicas (creación de vínculos, tareas, árboles de exploración, herramientas interactivas, imágenes...) y, además, un repaso general a las más avanzadas (formularios, publicación FTP...)

WebSite X5 es un programa único, una genial combinación de sencillez y potencia, capaz de revolucionar el modo de trabajar de quien desarrolla sitios web profesionalmente.

- Sitios completados con Apps Mobile para la difusión de las novedades publicadas
- Tienda online con gestión de tarjeta de crédito, disponibilidad de productos, promociones y cupones
- Contenidos dinamicos actualizables trabajando directamente online
- Integración con Databases y gestión de los datos a través de un Panel de control online
- Funciones avanzadas de Análisis del Proyecto y de optimización SEO

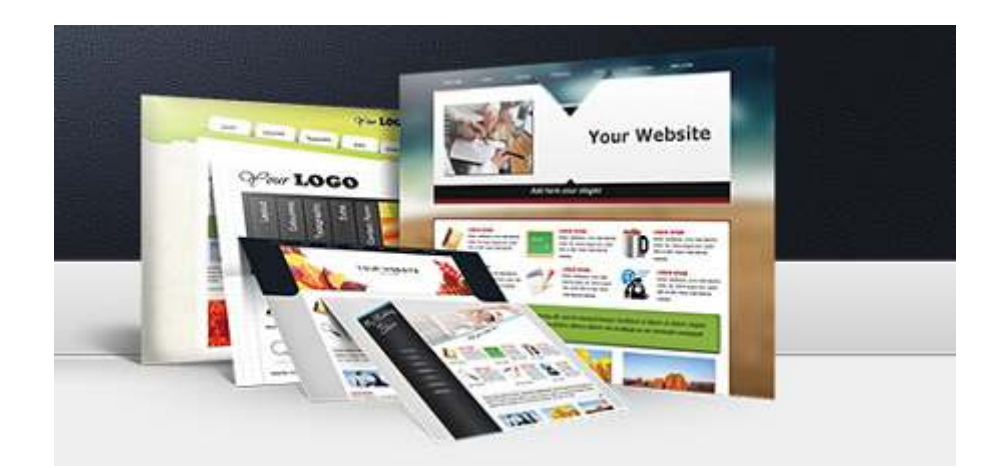

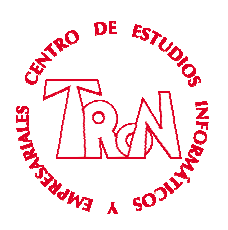

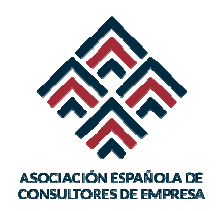

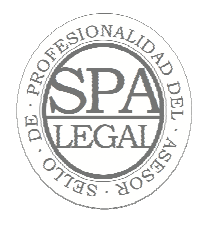

#### **INDICE**

#### **1. DISEÑO WEB**

- *1.1. Diseño del proyecto*
- *1.2. Cabecera Principal*
- *1.3. Imágenes*
- *1.4. Textos*
- *1.5. Opciones de Página*
- *1.6. Opciones de Búsqueda*
- *1.7. Pie de Página*

#### **2. CREACIÓN DEL MAPA**

- *2.1. Niveles*
- *2.2. Páginas*
- *2.3. Propiedades de las páginas*
- *2.4. Vista previa*

#### **3. CREACIÓN DE PÁGINAS I**

- *3.1. Rejilla de Contenido*
- *3.2. Textos*
- *3.3. Imágenes*
- *3.4. Tablas*
- *3.5. Galería*
- *3.6. Videos y Audio*

#### **4. CREACIÓN DE PÁGINAS II**

- *4.1. Formularios*
- *4.2. Redes sociales*
- *4.3. Libro de Visitas*
- *4.5. HTML y Widgets*

#### **5. AJUSTES AVANZADOS**

- *5.1. Menú Principal*
- *5.2. Menús Desplegables*
- *5.3. Estilos y Modelos*
- *5.4. Páginas de Bienvenida*
- *5.5. Idiomas*
- *5.6. Mensaje Publicitario*
- *5.7. Carrito de la Compra*
- *5.8. Contenidos Dinámicos*
- **6. USUARIOS** 
	- *6.1. Administración de Datos*
	- *6.2. Gestión de Accesos*

#### **7. BLOG**

- *7.1. Configuración*
- *7.2. Artículos*
- *7.3. Comentarios*
- *7.4. Imágenes*

#### **8. ANALISIS**

- *8.1. Análisis*
- *8.2. Optimización*

#### **9. FTP**

- *9.1. Configuración FTP*
- *9.2. Transferencia de ficheros*

*4.4. Mapa* 

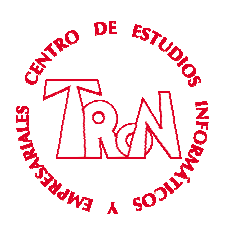

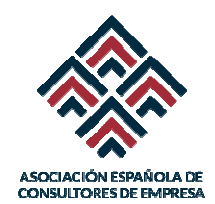

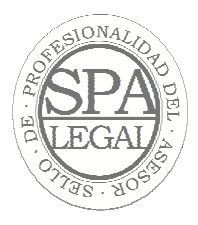

### **Community Manager**

Comprender y aplicar el Community Management desde la óptica del marketing y su relación directa con el comercio electrónico aportará al profesional una visión de conjunto para abordar los nuevos retos empresariales

Con esta materia se alcanzará:

- Planificar un plan de e-marketing para una empresa, desde los objetivos, las herramientas a utilizar y su implementación.
- Aplicar las herramientas que proporciona el entorno web 2.0 en el desarrollo de estrategias de marketing y comunicación persuasiva en la web colaborativa.
- Elegir apropiadamente las herramientas de comunicación y promoción on-line más adecuadas para cada situación.
- Comprender y valorar los aspectos clave en el diseño y la ejecución de una tienda online para su posterior desarrollo, desde la captación de usuarios hasta la venta y la posterior fidelización.
- Comprender y valorar los aspectos clave de la web social y asumir los fundamentos del social media para determinar una estrategia de social media.
- Crear un plan estratégico en medios sociales en función de unos objetivos y diseñar y aplicar un plan de acción que logre una correcta ejecución del plan estratégico.
- Monitorizar y valorar el impacto de la reputación online en el modelo de negocio de las organizaciones.
- Desempeñar las funciones operativas de un Community Manager creando y gestionando la comunidad y la reputación de acuerdo con los objetivos de la organización y con las herramientas más adecuadas.

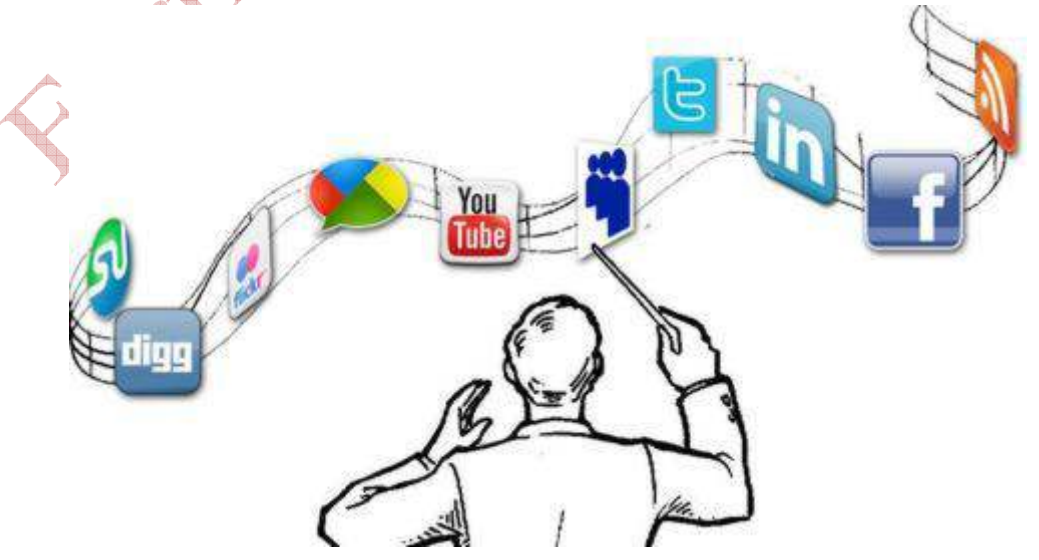

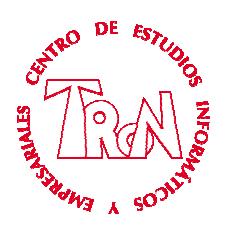

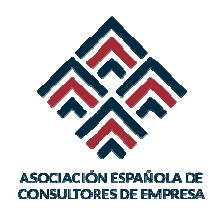

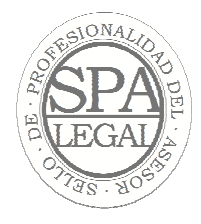

#### **INDICE**

#### **1. DISEÑO WEB**

- *1.1. Preparando la web*
- *1.2. Diseño de menús*
- *1.3. Textos, gráficos, etc.*
- *1.4. Formularios*
- *1.5. Carrito de compra*
- *1.6. Mensaje de entrada*
- *1.7. Usuarios*
- **2. PRESENTACIONES EFICACES** 
	- *2.1. Antes de la Presentación*
	- *2.2. La Presentación*
	- *2.3. El después de la Presentación*

#### **3. WEBINAR (SEMINARIOS POR INTERNET)**

- *3.1. Estructura del webinar*
- *3.2. Formatos del Webinar*
- *3.3. Promoción del Webinar*
- *3.4. Discurso de Ventas*

#### **4. EMAIL MARKETING**

- *4.1. Redactar un Email vendedor*
- *4.2. Formato de Email*
- *4.3. Términos a usar en un Email*
- *4.4. Autorespondedores I*
- *4.5. Autorespondedores II*

#### **5. VIDEO MARKETING**

- *5.1. Conseguir clientes con vídeos*
- *5.2. Promoción del Video*
- *5.3. Estudio y Grabación*
- *5.4. Crear Formulario de Captación*

#### **6. EBOOK DE CAPTACION**

- *6.1. Ebook de Captación*
- *6.2. El packaging de tu Ebook*
- *6.3. Página de captación*

#### **7. GOOGLE ADWORDS**

- *7.1. Entendiendo Google Adwords*
- *7.2. Los términos claves*
- *7.3. Antes de lanzar tu* 
	- *campaña*
- *7.4. Herramientas de Google*
- *7.5. Crear Campaña en Red de*
- *Búsqueda*
- *7.6. Crear Campaña en Red de Display*
- **8. FACEBOOK** 
	- *8.1. Beneficios de Facebook ADS*
	- *8.2.* **5** *consejos para anuncios en Facebook*
	- *8.3. Estrategias que funcionan en Facebook*
	- *8.4. Tutorial completo de Facebook ADS*
- **9. SEO** 
	- *9.1. SEO*
	- *9.2. Etiquetas en SEO*
	- *9.3. Prácticas SEO*
	- *9.4. Escritura SEO*

#### **10.IMÁGENES PUBLICITARIAS**

- *10.1. Creatividad*
- *10.2. Diseño de Imágenes*

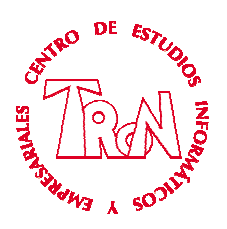

# **¿Qué realizaremos durante el curso?**

- Diseño de Logos
- Diseño de Cartelería
- Diseño de Folletos
- Diseño de Revista
- Tratamiento de imágenes profesionales
- Diseño de una página Web profesional que incluirá
	- o Cabeceras y menús
	- o Textos y formatos
	- o Gráficos
	- o Galerías
	- o Carrito de la compra
	- o Formularios de Email y respondedor
	- o Gestión de acceso a usuarios
	- o Blogs
	- o Etc.

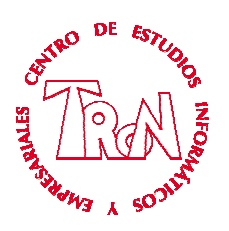

### PHOTOSHOP EJEMPLOS DE TRABAJOS

#### RETOQUE FOTOGRAFICO

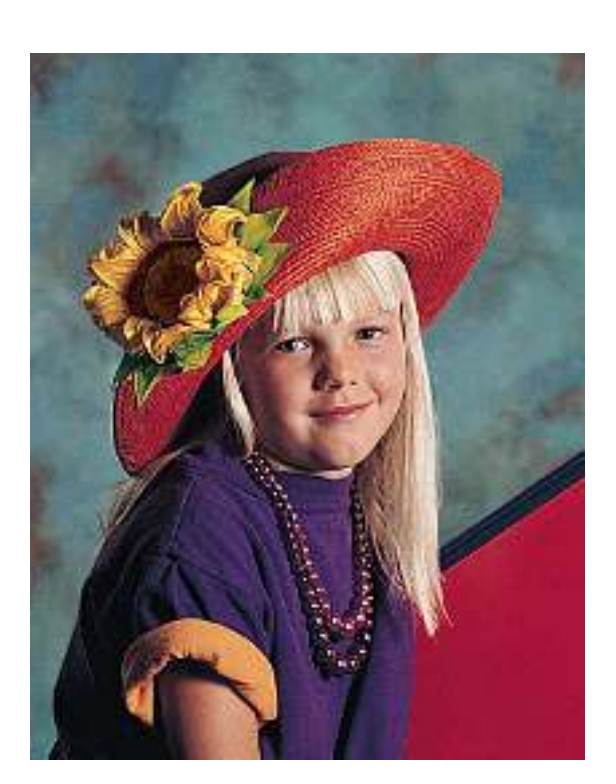

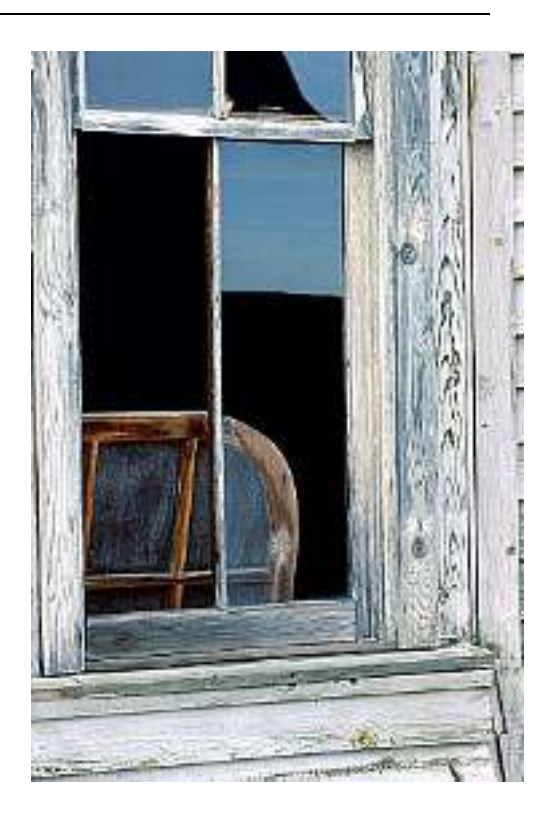

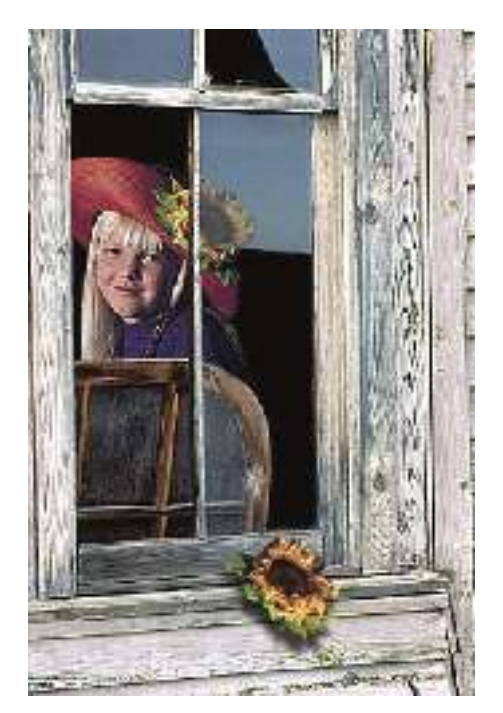

Con la imagen de la niña y el otro archivo de una ventana, se realiza la práctica de recortar una imagen y trasladarla a otro archivo, así como la colocación exacta en el lugar deseado, obsérvese tras el cristal traslucido

*Centro de Estudios Informáticos y Empresariales TRON*<br>*C/Marques de Estella, 15 C/Marques de Estella, 15 Tfno. 952782877 – 692396415 29670 San Pedro de Alcántara info@informaticatron.es* 

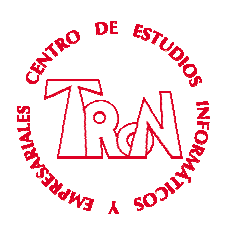

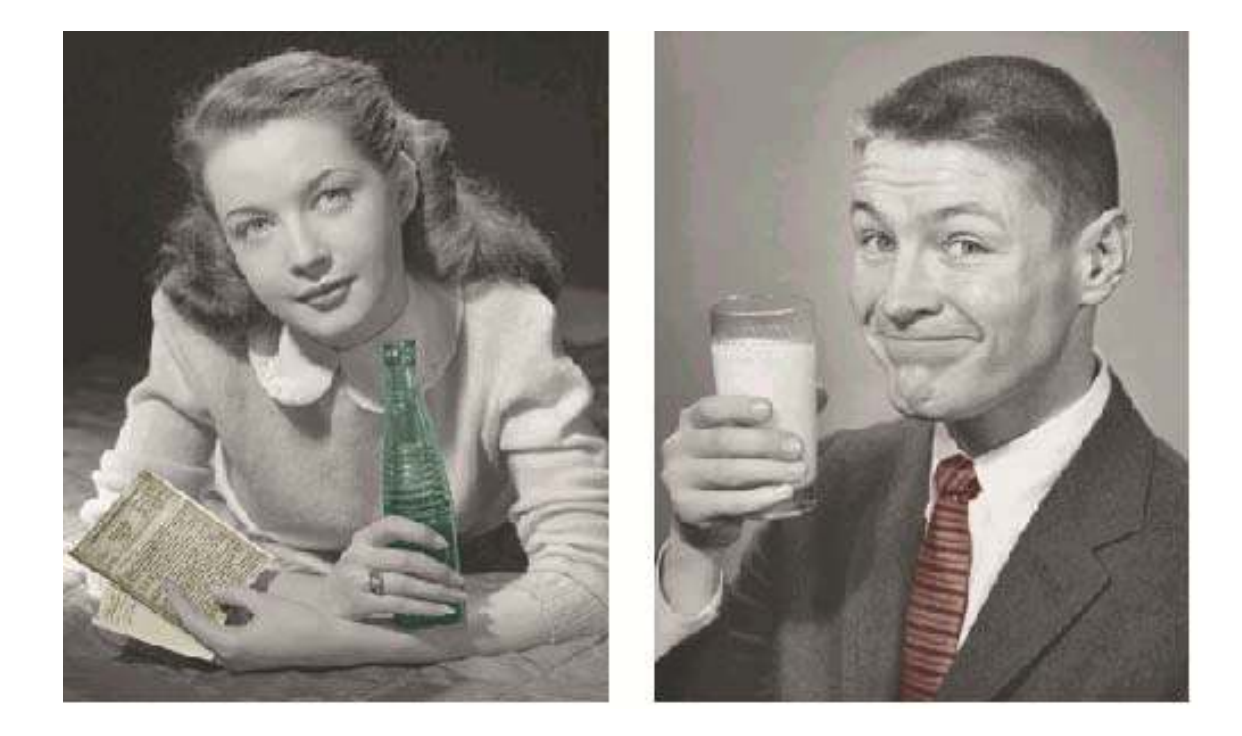

Trasladar el vaso de leche de la mano de la chica a la mano del hombre, así como la de refresco del hombre a la chica. Colocar un fondo y retoque final de imagen

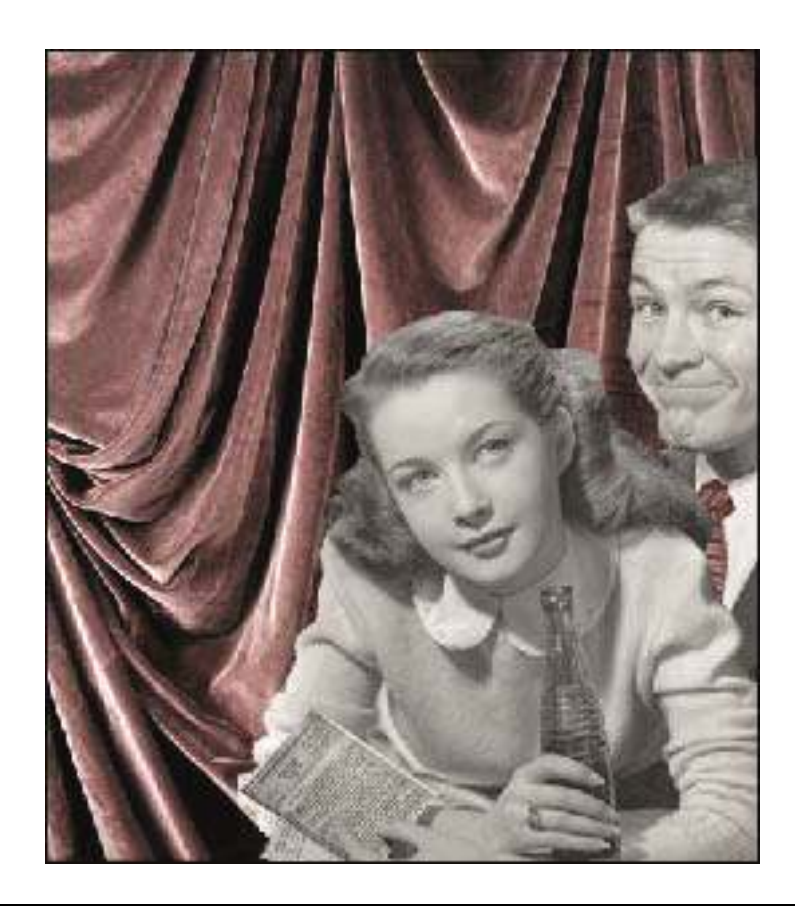

*Centro de Estudios Informáticos y Empresariales TRON*<br>C/Marques de Estella, 15<br>Tfno. 952 *C/Marques de Estella, 15 Tfno. 952782877 – 692396415 29670 San Pedro de Alcántara info@informaticatron.es* 

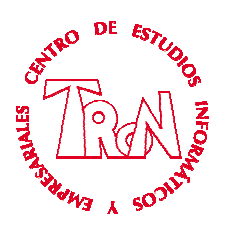

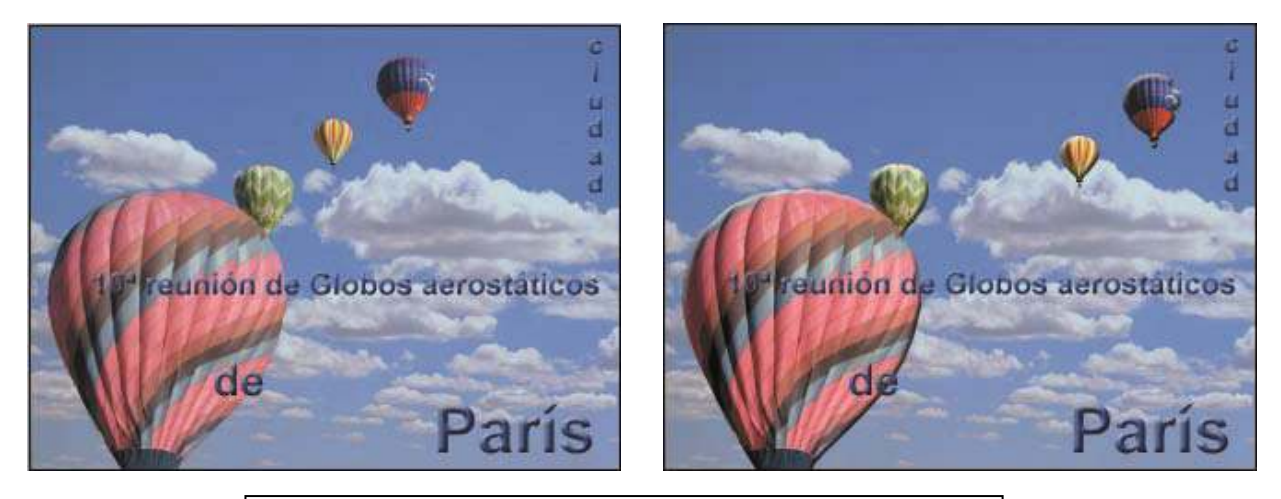

Traslado de imágenes dentro de un mismo fichero

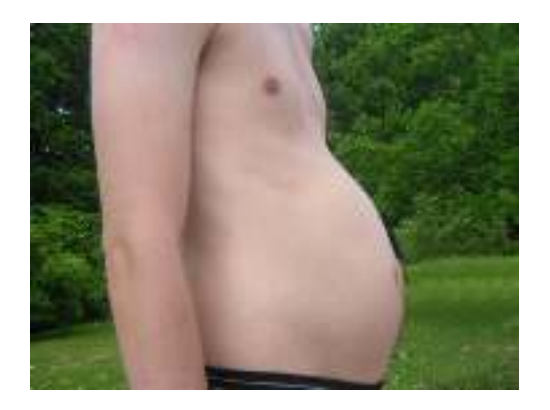

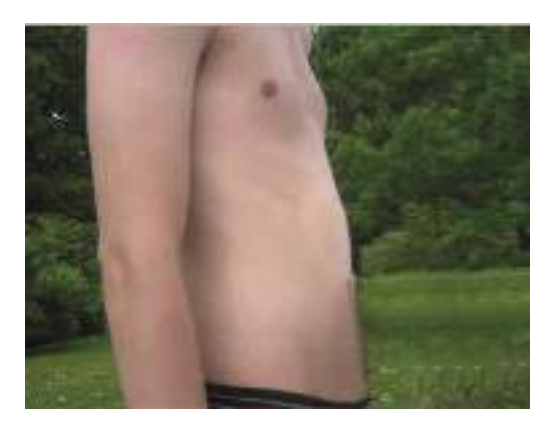

Efectos diversos de retoques en personas

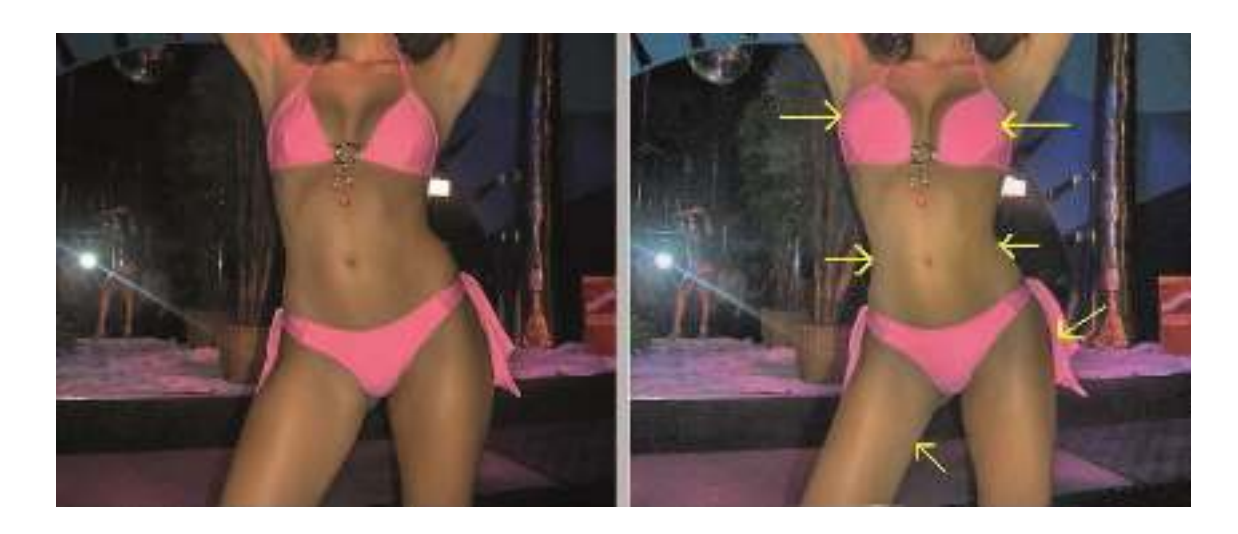

*Centro de Estudios Informáticos y Empresariales TRON*<br>*C/Marques de Estella, 15 C/Marques de Estella, 15 Tfno. 952782877 – 692396415 29670 San Pedro de Alcántara info@informaticatron.es* 

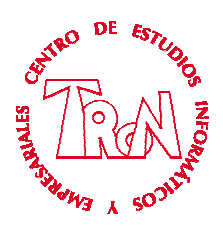

Efectos diversos de retoques diferentes tonos

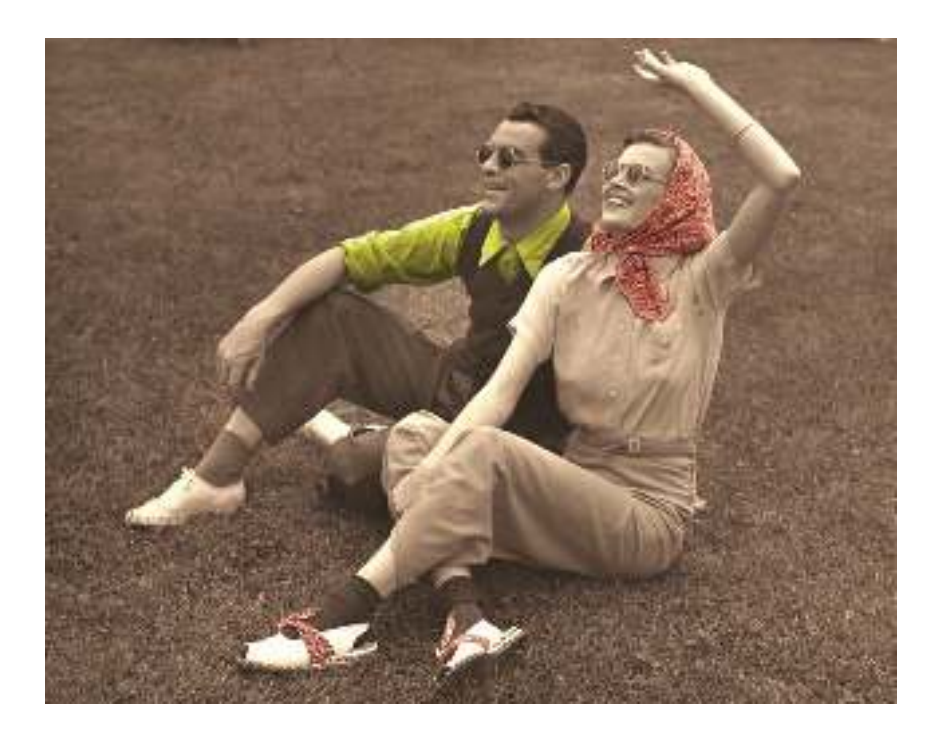

RESTAURACION

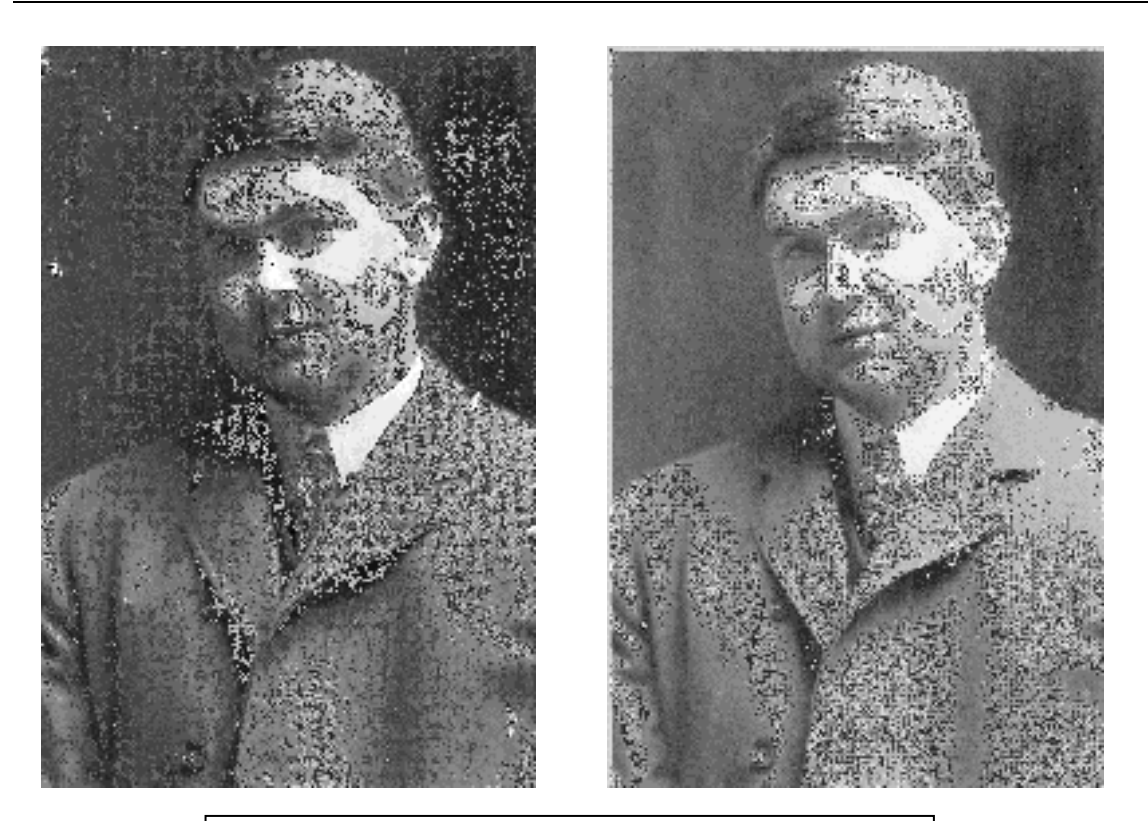

Restauración y retoques de fotografías antiguas

*Centro de Estudios Informáticos y Empresariales TRON*<br>C/Marques de Estella, 15<br>Tfno. 952 *C/Marques de Estella, 15 Tfno. 952782877 – 692396415*  29670 San Pedro de Alcántara

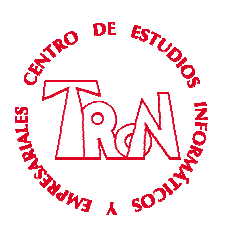

#### PUBLICIDAD

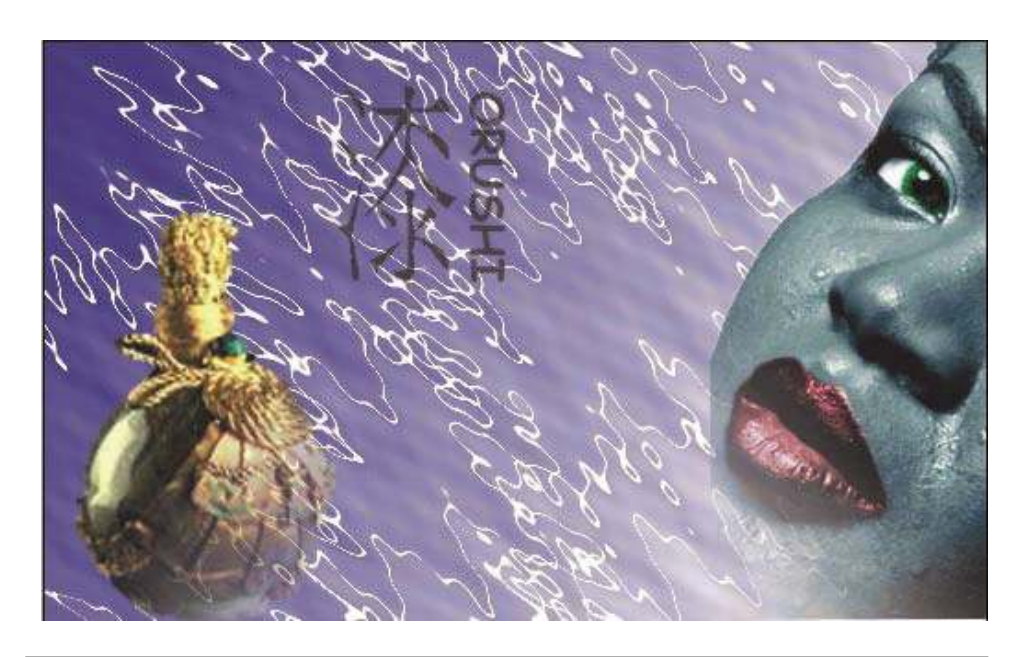

Diversos diseños publicitarios que se realizan a lo largo del curso

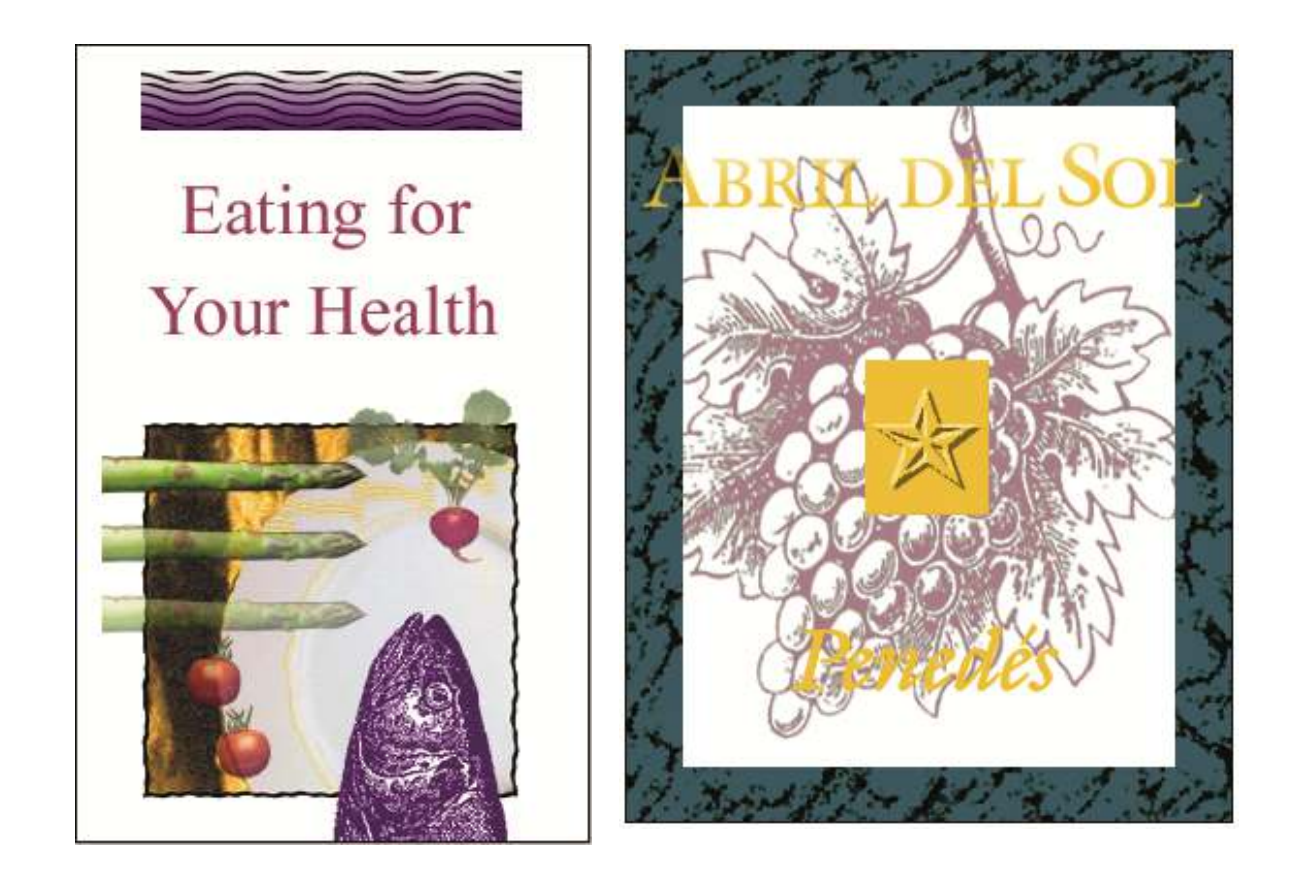

*Centro de Estudios Informáticos y Empresariales TRON*<br>*C/Marques de Estella, 15 C/Marques de Estella, 15 Tfno. 952782877 – 692396415 29670 San Pedro de Alcántara info@informaticatron.es* 

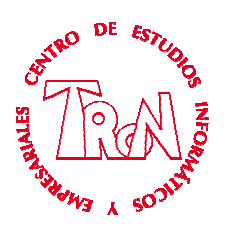

#### INDESIGN EJEMPLOS DE TRABAJOS

#### DISEÑO Y MAQUETACION

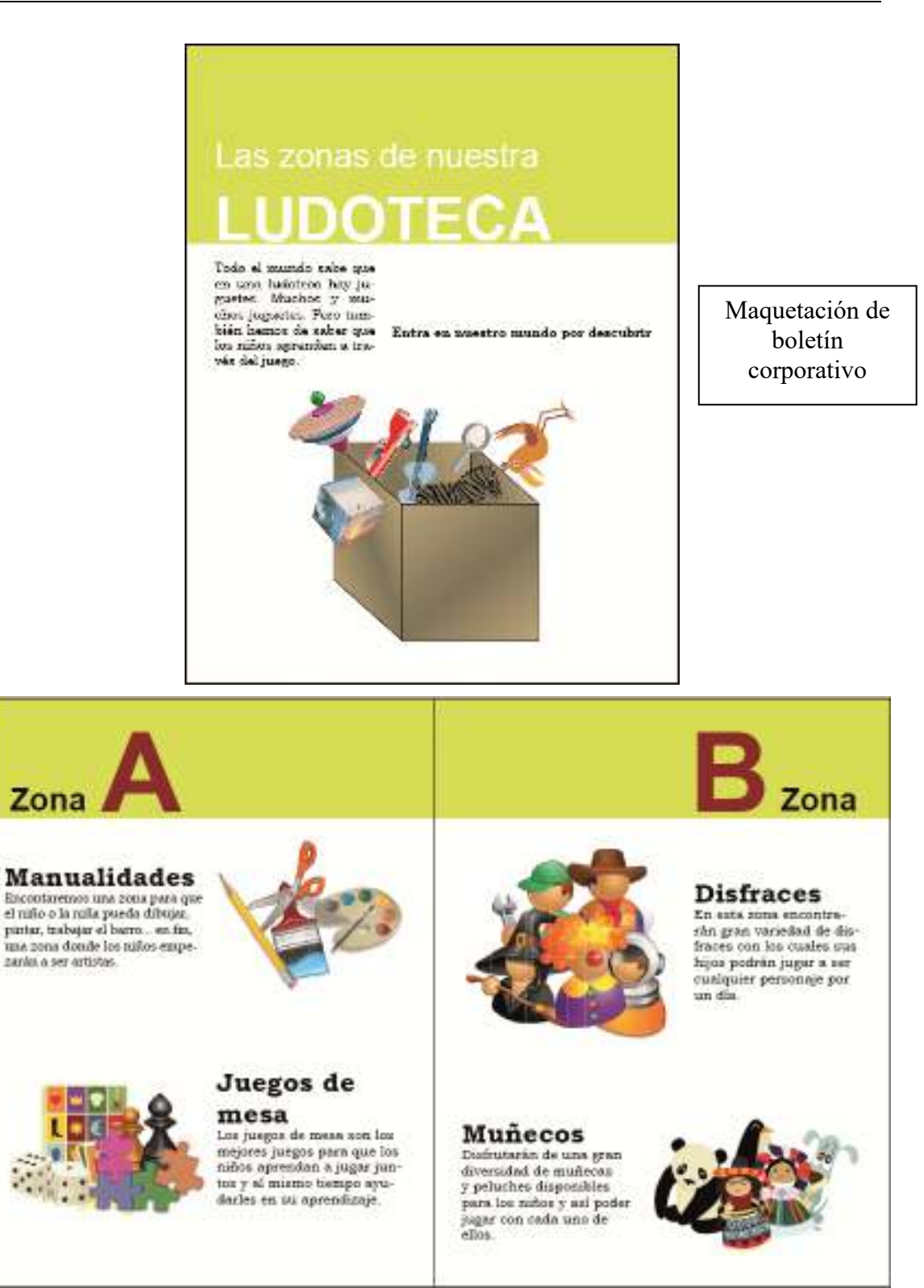

*Centro de Estudios Informáticos y Empresariales TRON*<br>*C/Marques de Estella, 15 C/Marques de Estella, 15 Tfno. 952782877 – 692396415 29670 San Pedro de Alcántara info@informaticatron.es* 

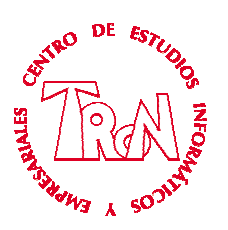

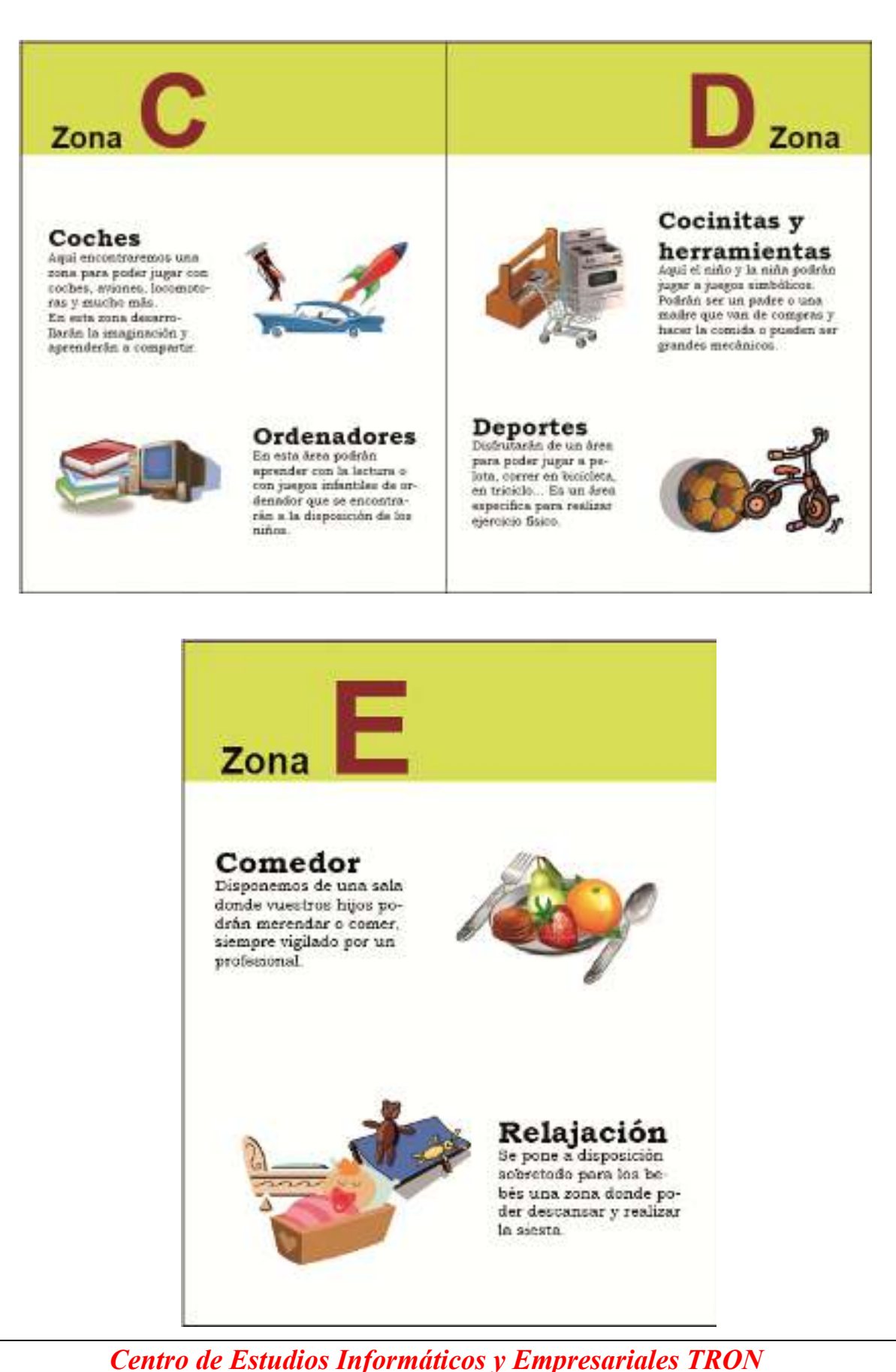

*C/Marques de Estella, 15 Tfno. 952782877 – 692396415* 

*29670 San Pedro de Alcántara info@informaticatron.es* 

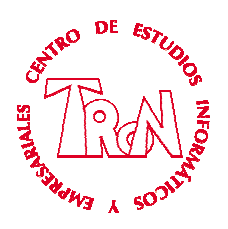

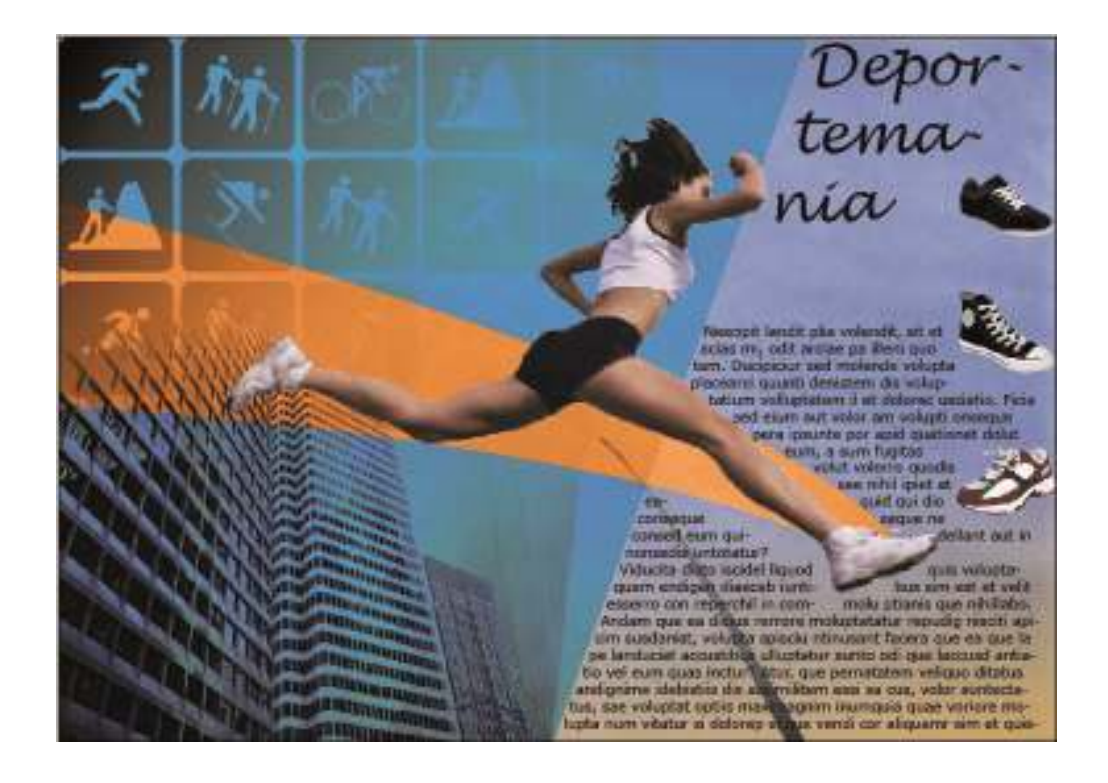

Maquetación de publicidades, ya sea para impresión o web

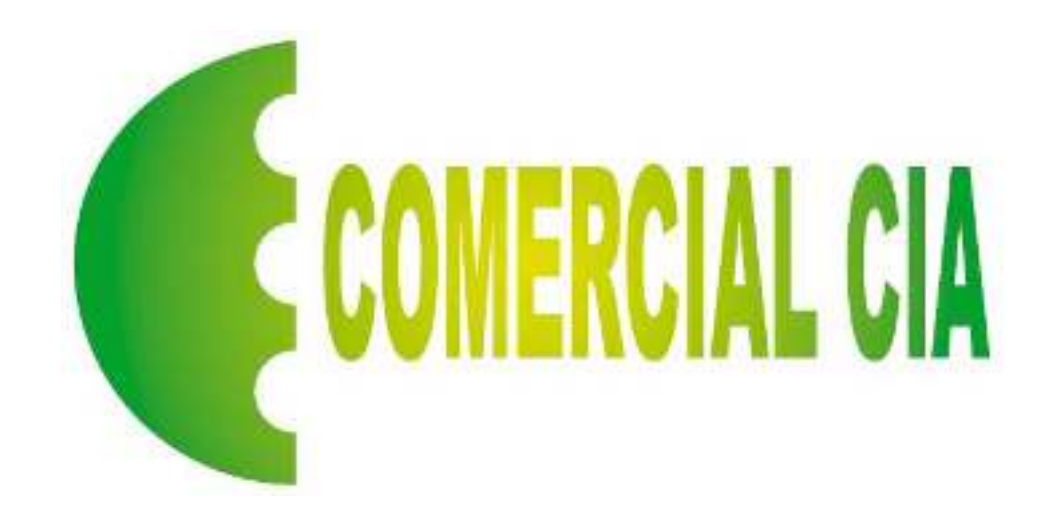

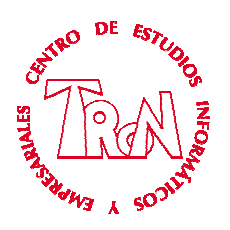

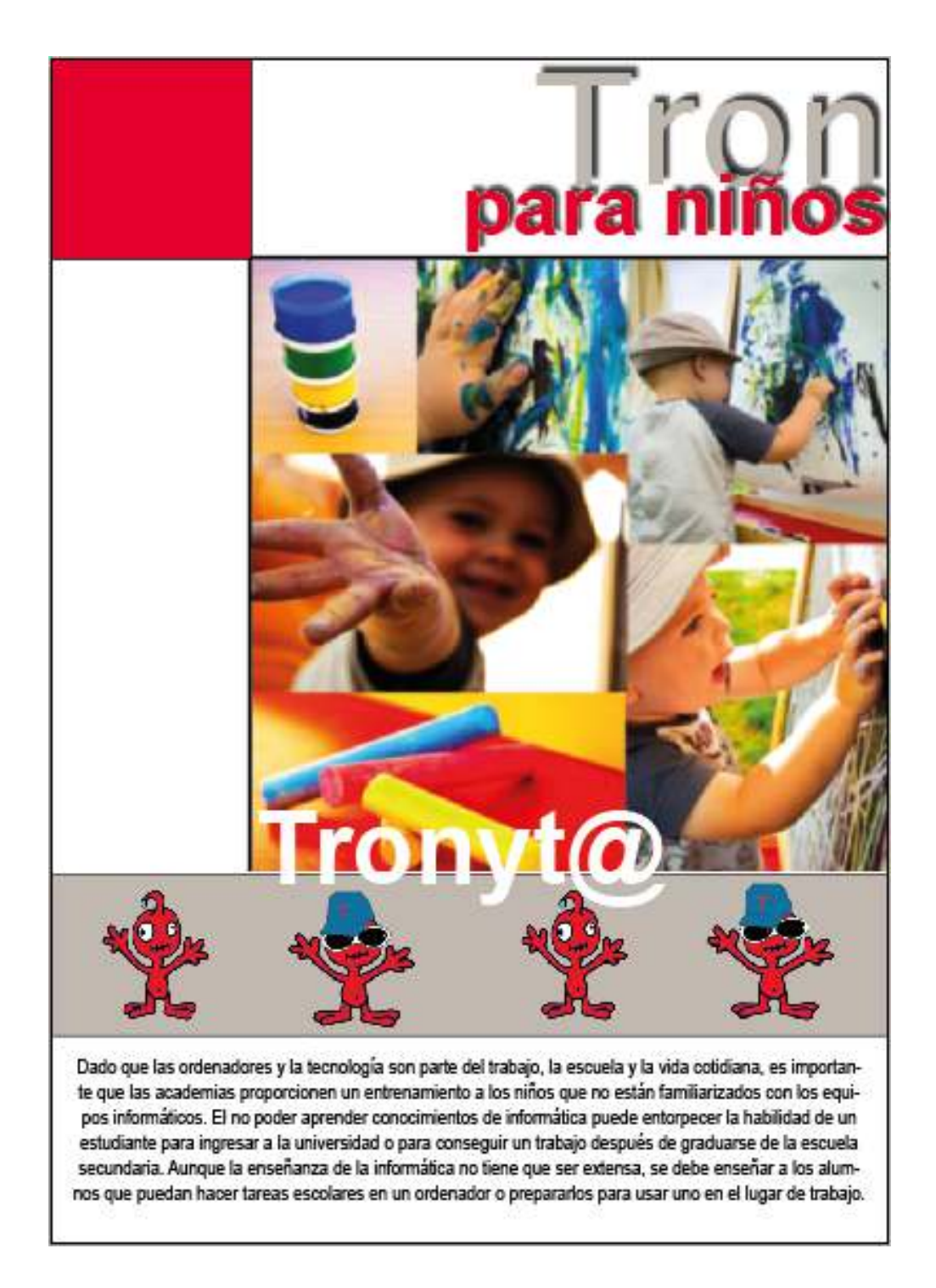

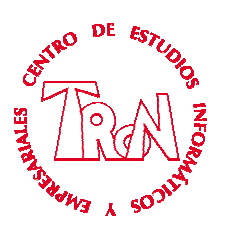

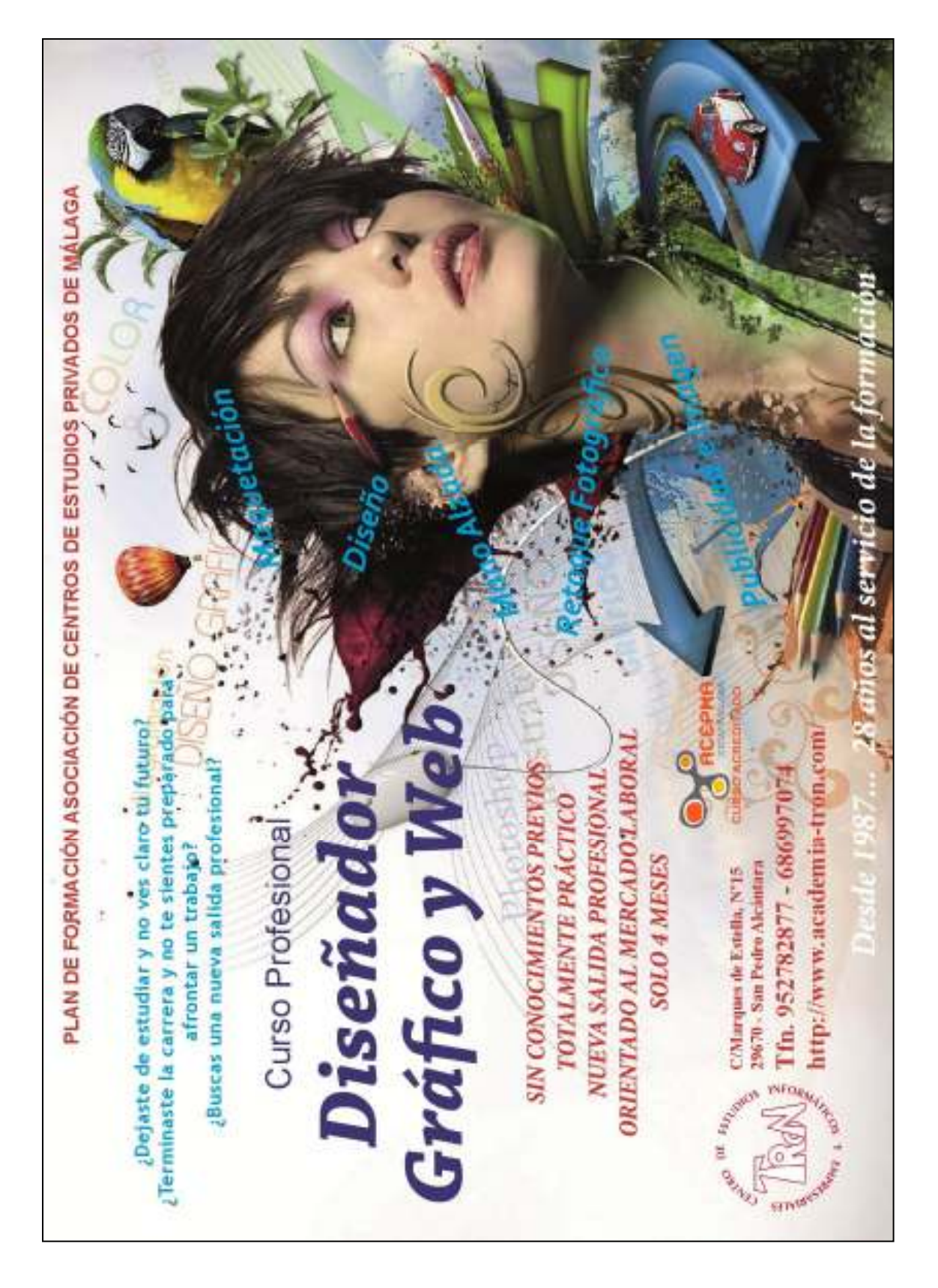

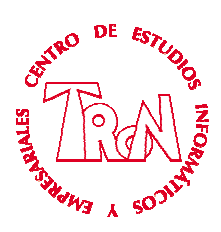

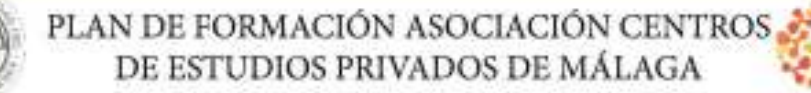

¿Dejaste de estudiar y no ves claro tu futuro? ¿Terminaste la carrera y no te sientes preparado para afrontar un trabajo? ¿Buscas una nueva salida profesional?

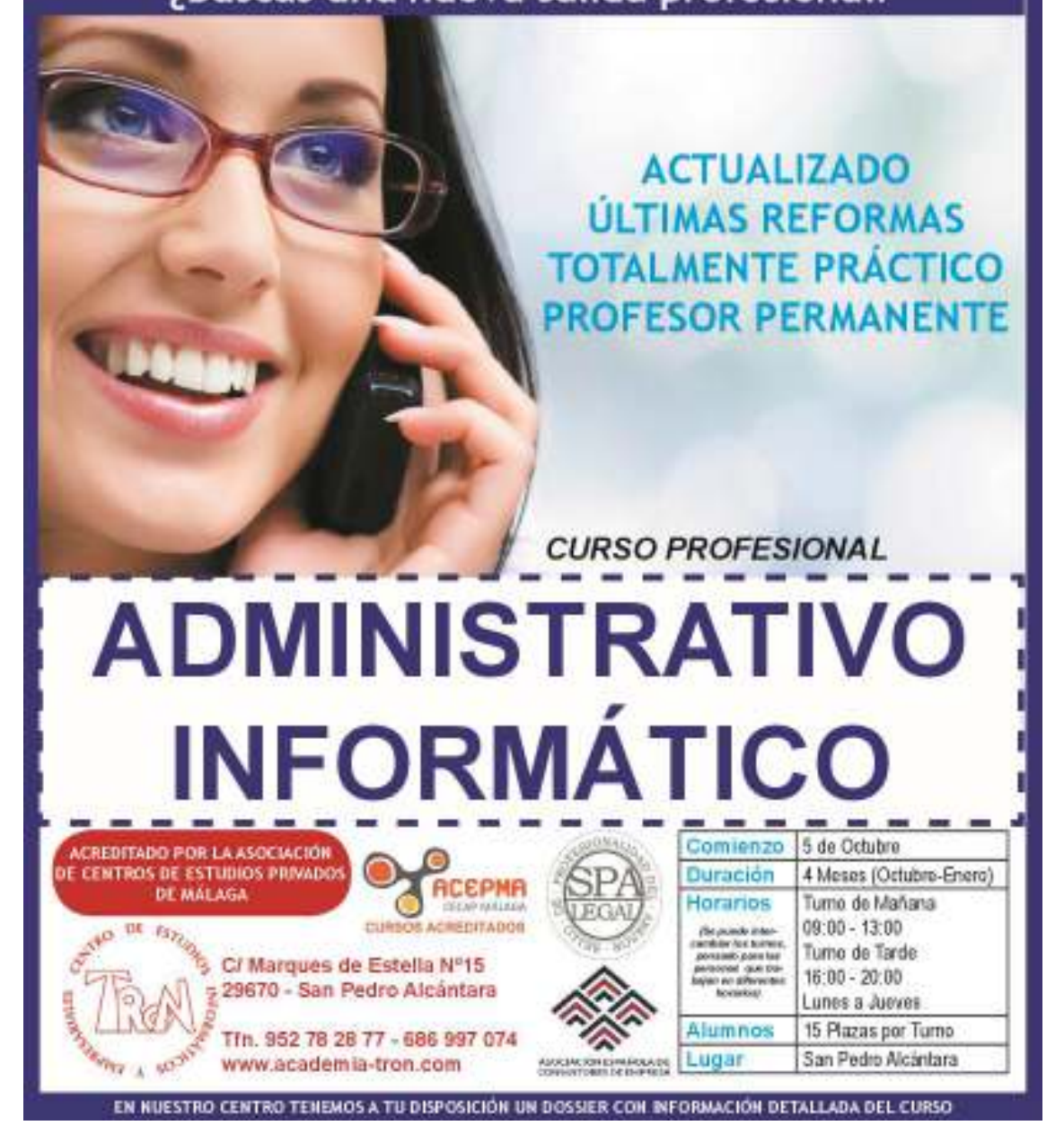

*Centro de Estudios Informáticos y Empresariales TRON C/Marques de Estella, 15 Tfno. 952782877 – 692396415 29670 San Pedro de Alcántara info@informaticatron.es* 

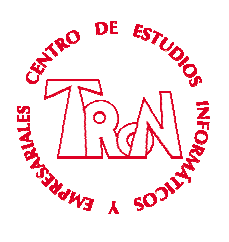

Diseño de una revista

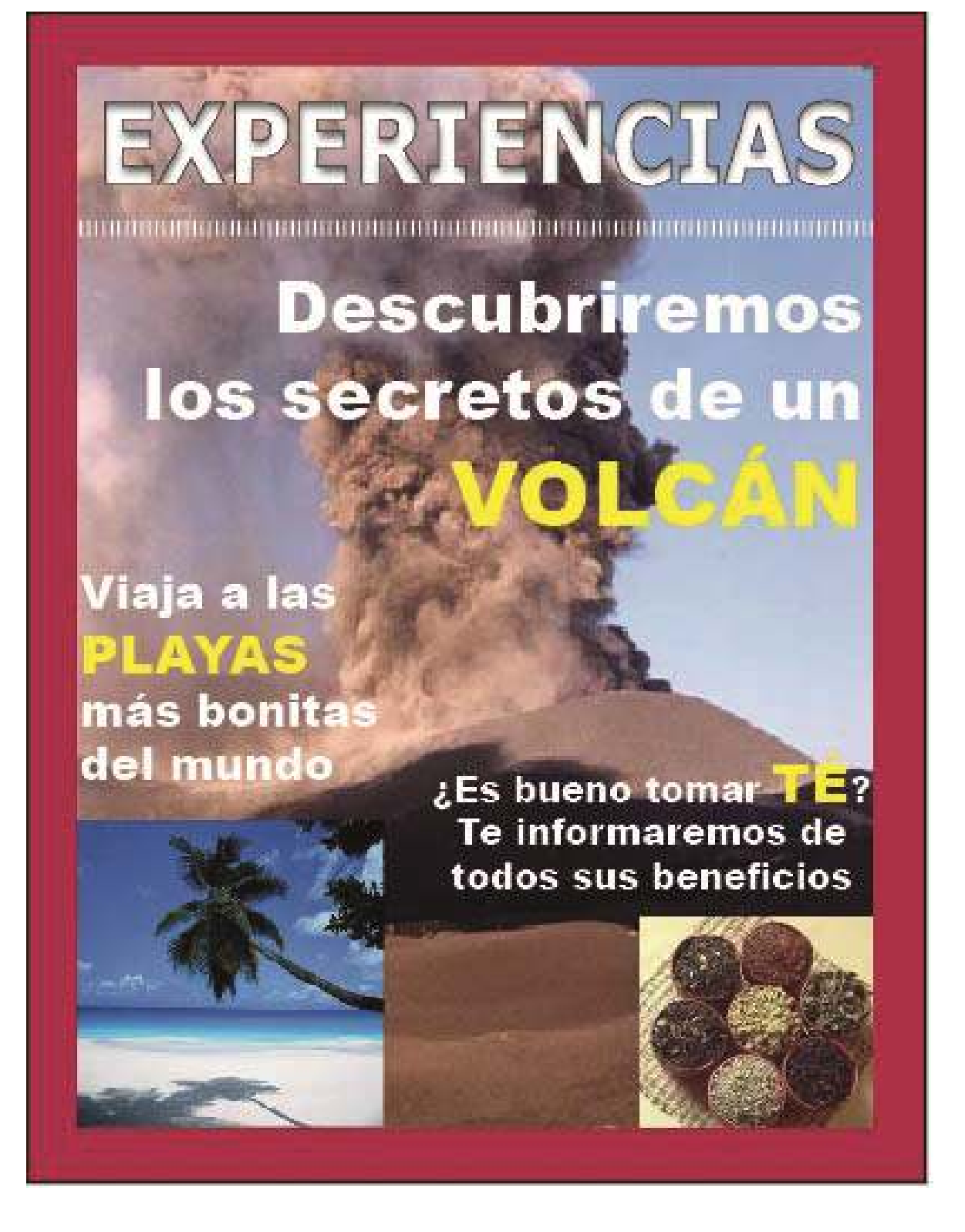

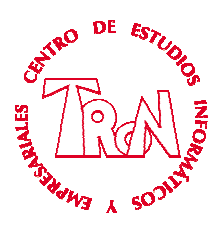

chi ili ko<br>Ministrati<br>Ministrati pist (majo<br>ministra p

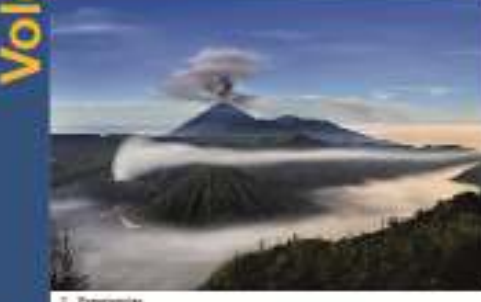

Experienciae

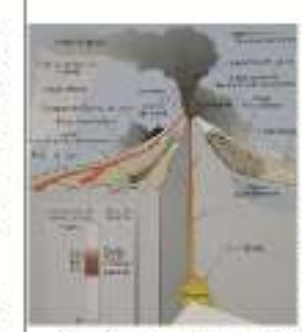

ica de transportuma risatua<br>Artist, las viciniaismes interes .<br>Wiki

e) vocantos no observar à<br>oraș și re la ulte pretio dine<br>orașetei, autori a vecât vez THOS J 00074<br>01 FUT 20141<br>UNTON 7 SHT

ones an investores and 2006): ION Cayla de autono de america<br>Magnet pue el texturio en el alemán de<br>III ocadión una inviación viacanca el re<br>Graecia la injuriora que el tropologia OL DETARBOOK **DE FIRIDE** 

orgium de la révis du co<br>Nati del renderés religio 0.04.00

ca pretal com seu ar<br>negne, se comiente en<br>tra: Cuanto mieus sete record is large see and

#### **E GOILLAS FURNILLE INTERNAS DE LA TIR**

in out or own iza he in.

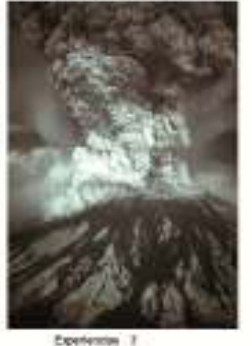

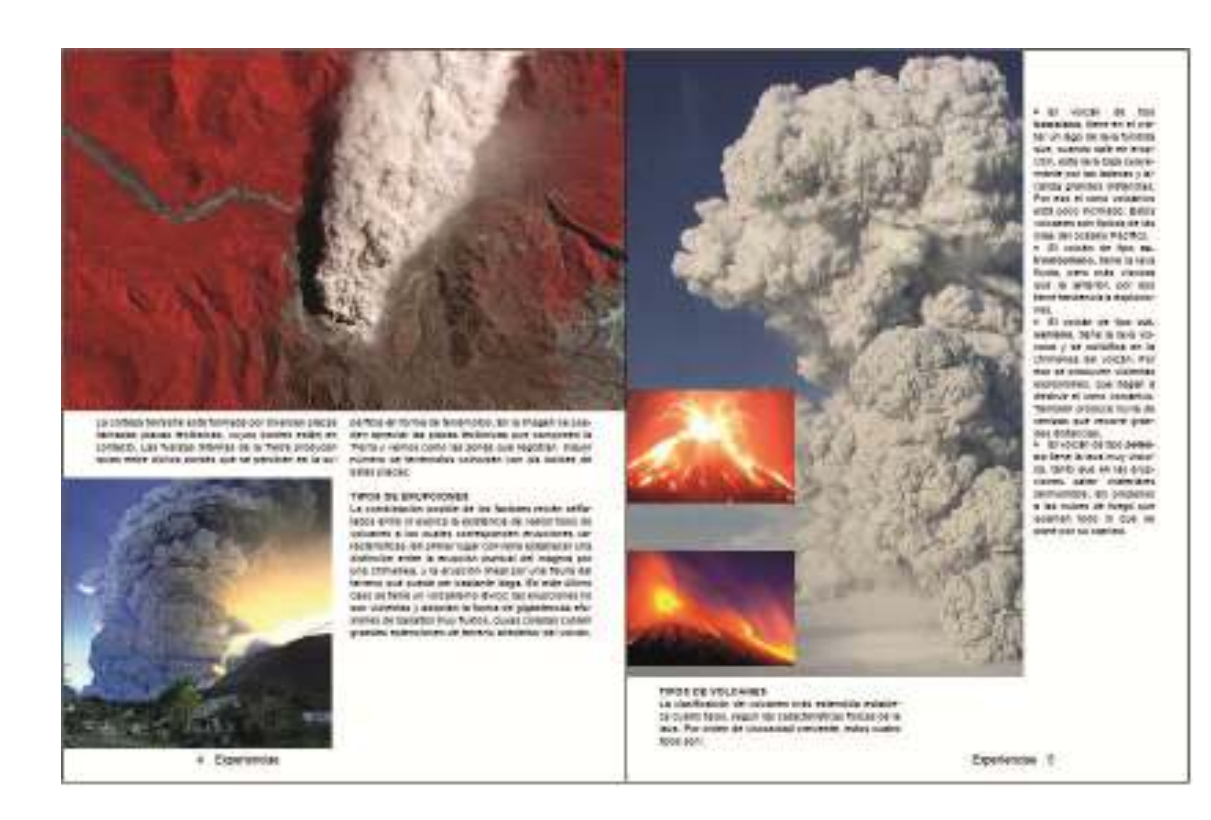

*Centro de Estudios Informáticos y Empresariales TRON*<br>*C/Marques de Estella, 15 C/Marques de Estella, 15 Tfno. 952782877 – 692396415 29670 San Pedro de Alcántara info@informaticatron.es* 

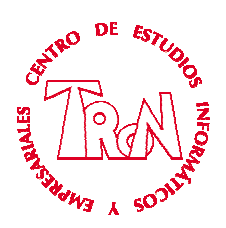

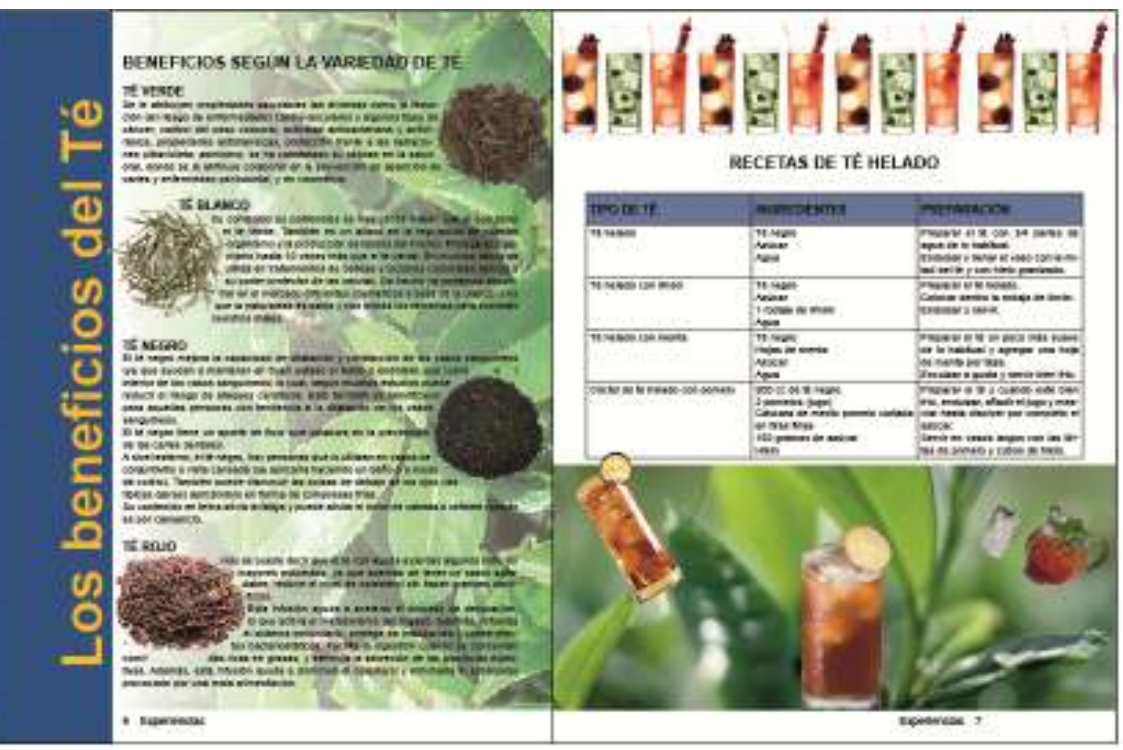

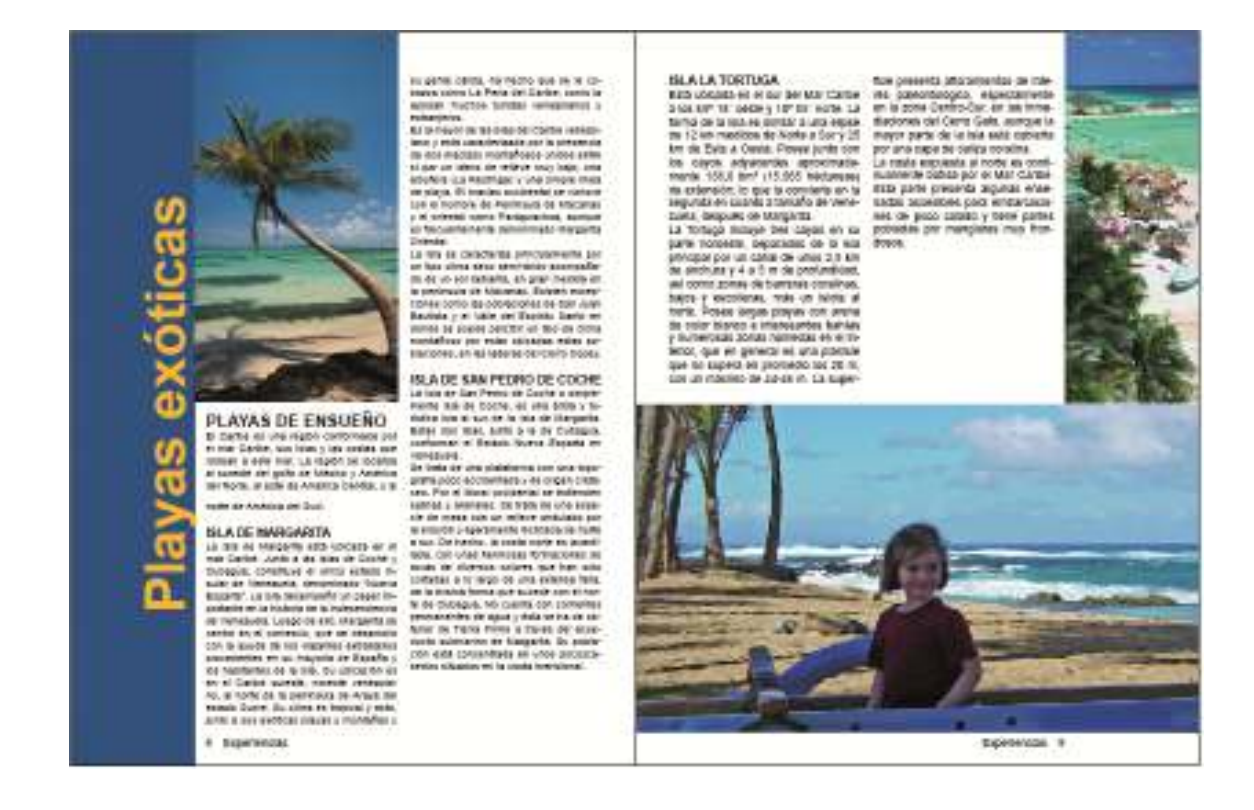

*Centro de Estudios Informáticos y Empresariales TRON*<br>*C/Marques de Estella, 15 C/Marques de Estella, 15 Tfno. 952782877 – 692396415 29670 San Pedro de Alcántara info@informaticatron.es* 

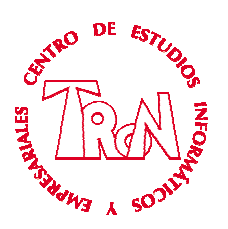

#### ILLUSTRATOR EJEMPLOS DE TRABAJOS

#### MANO ALZADA

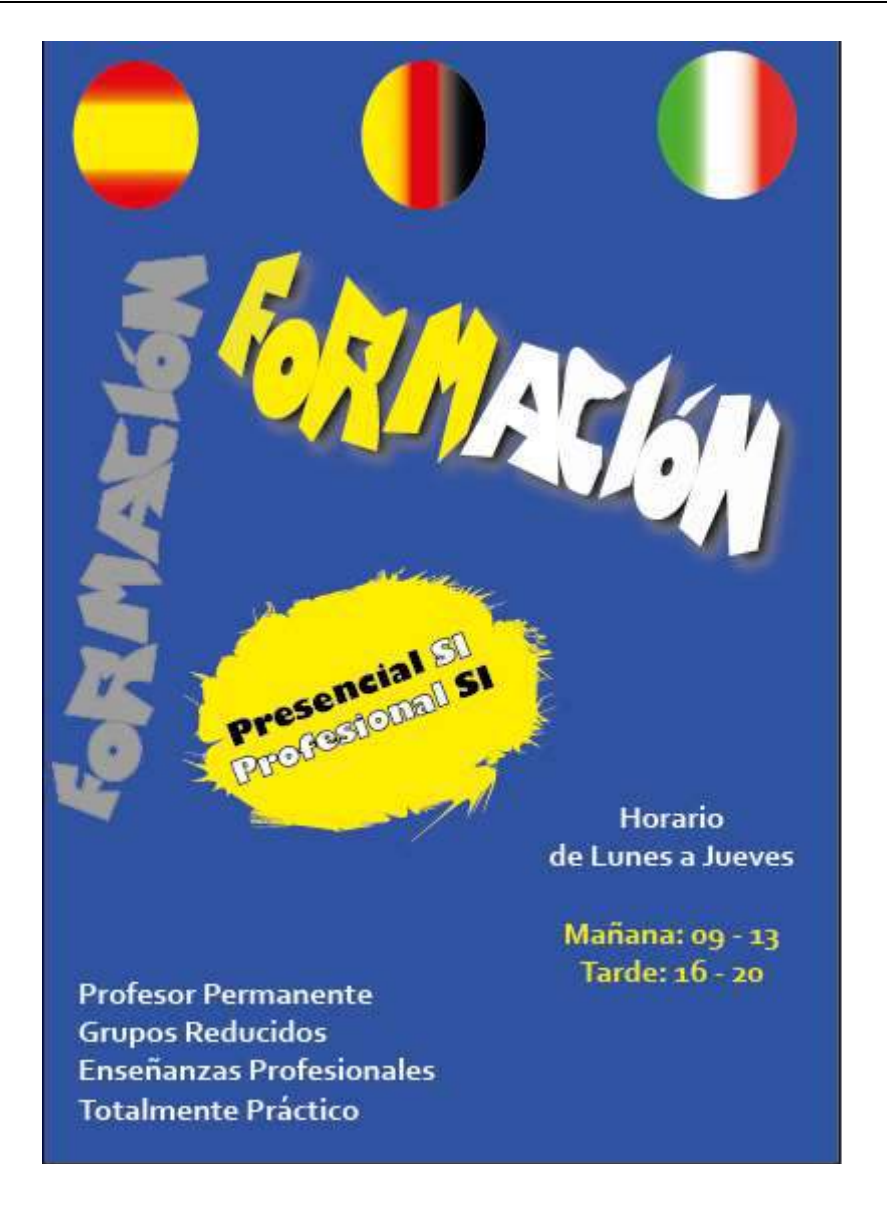

Diferentes creaciones creativas de imágenes a mano alzada

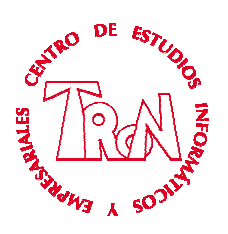

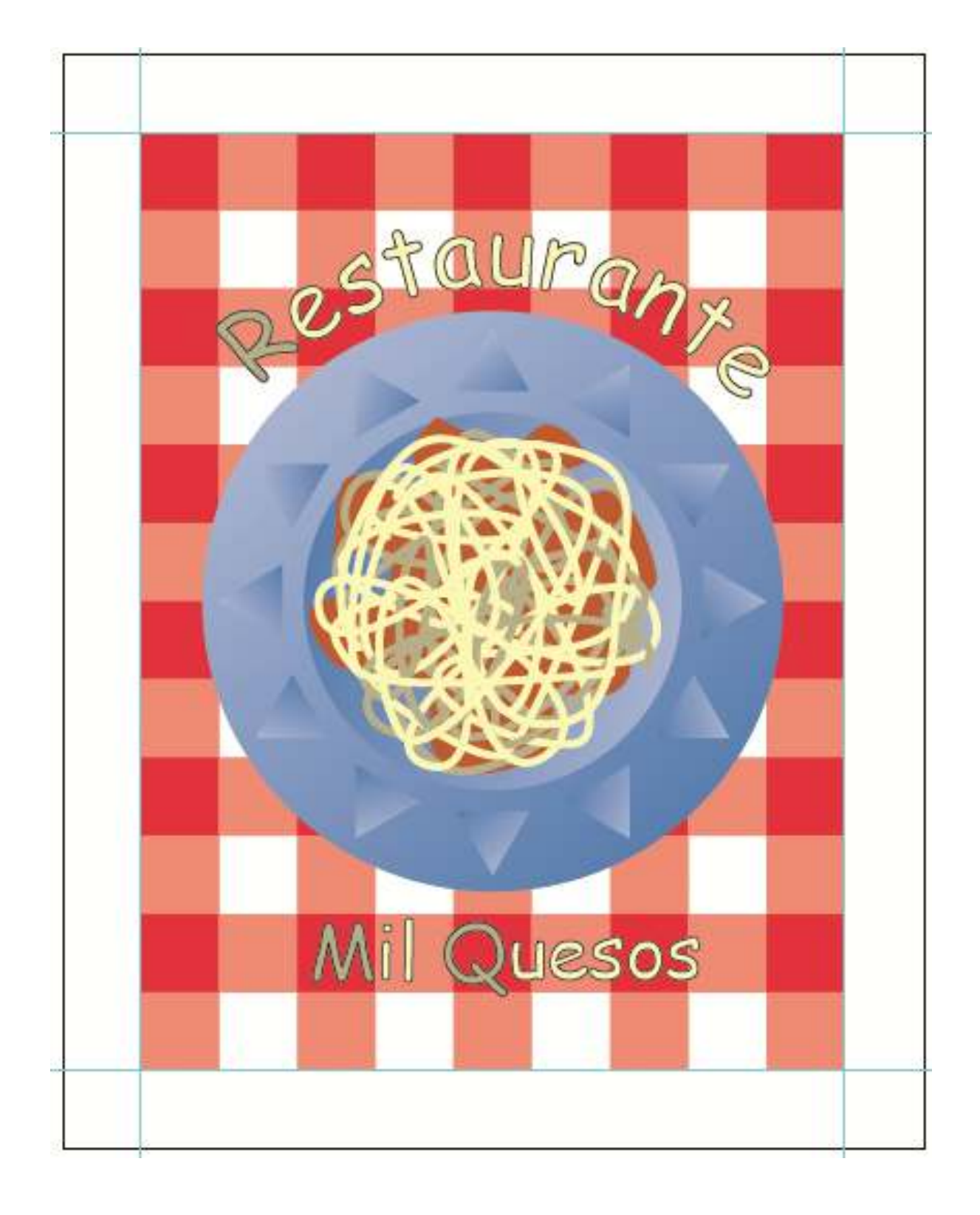

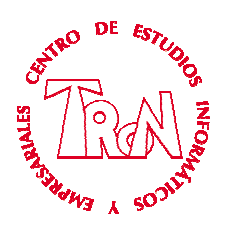

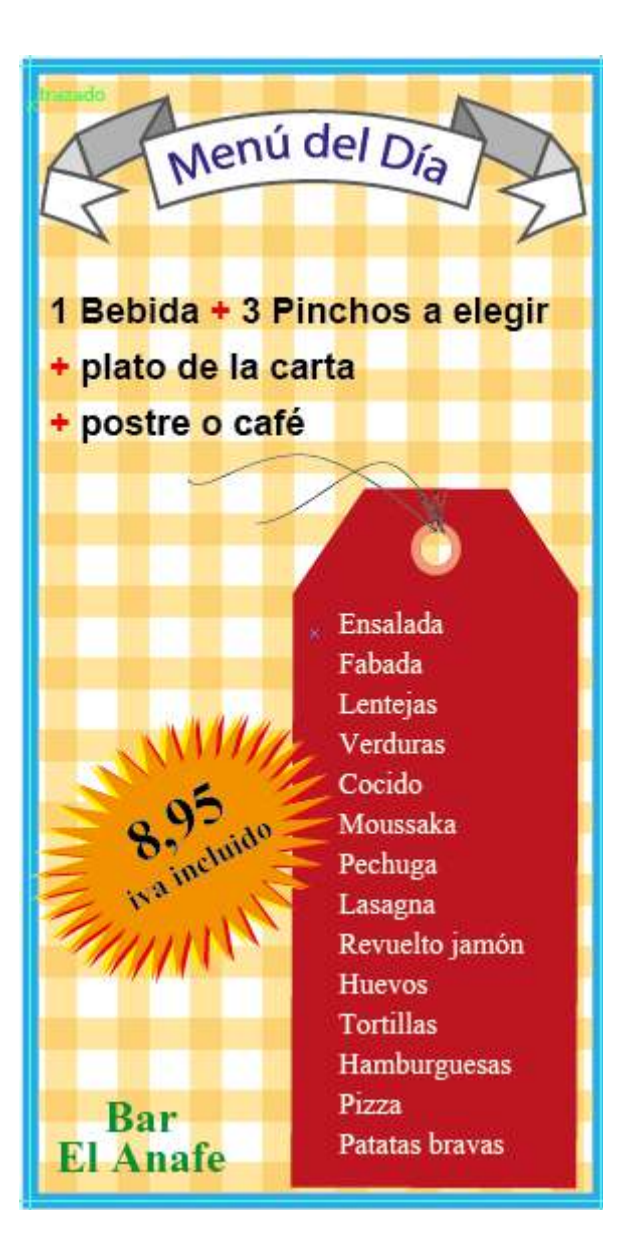

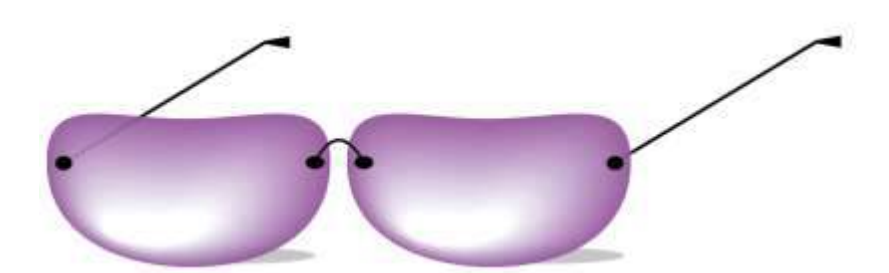

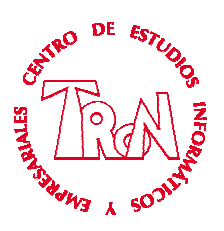

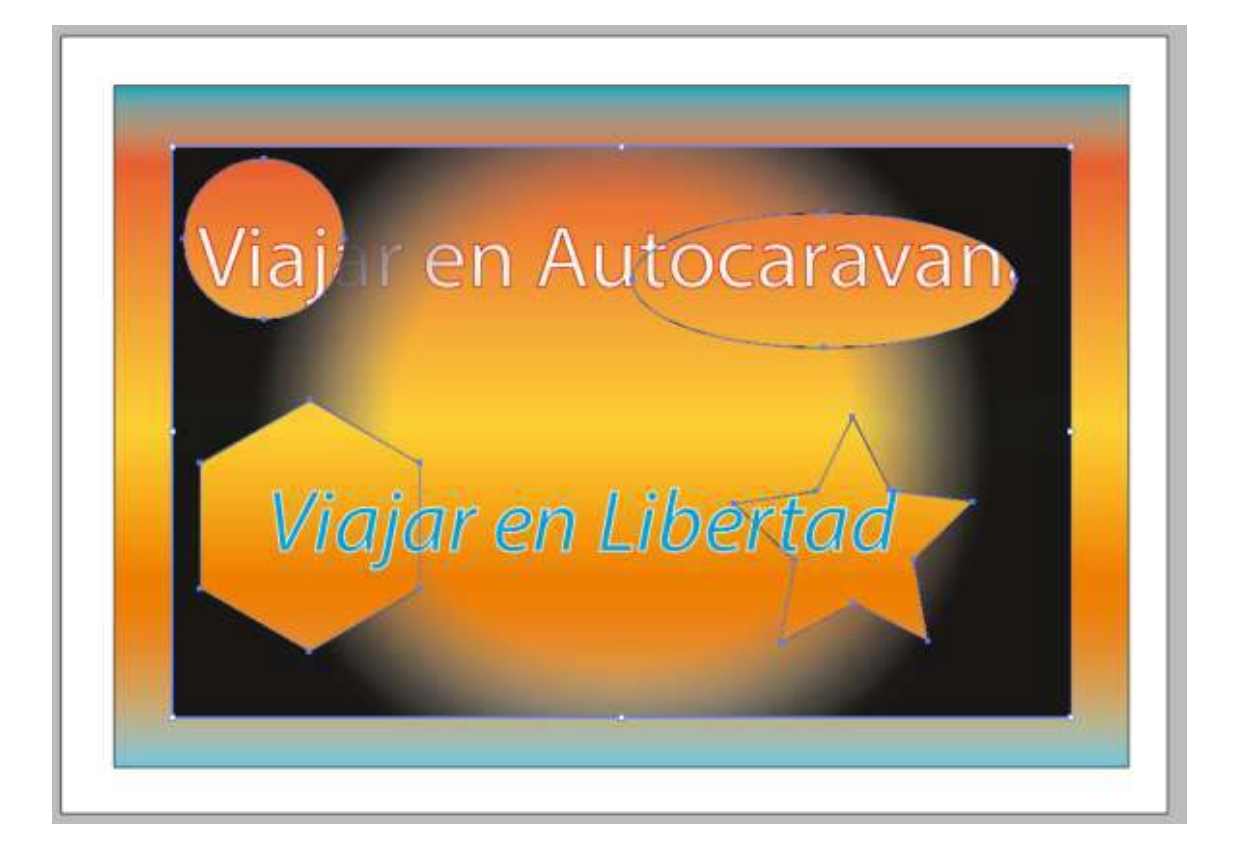

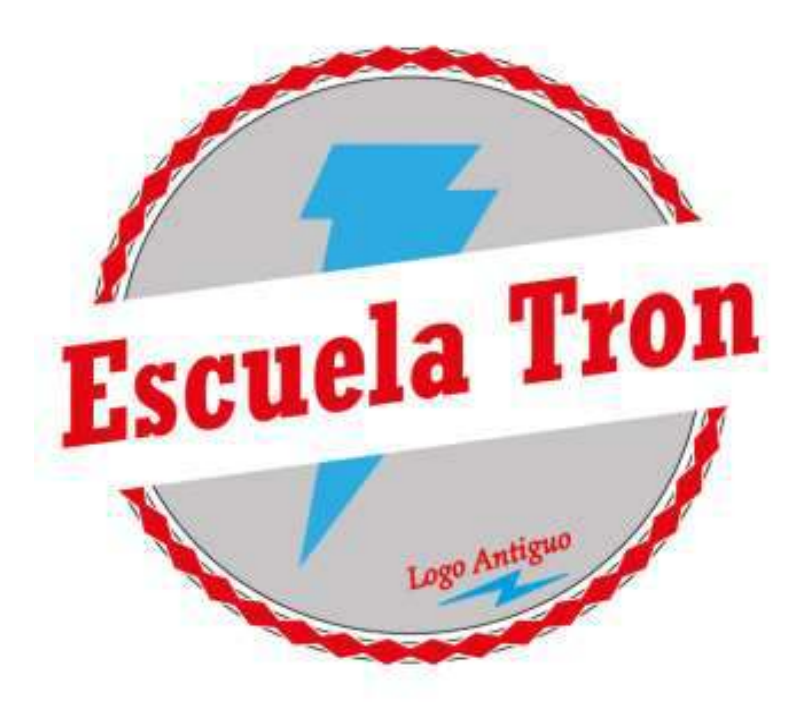